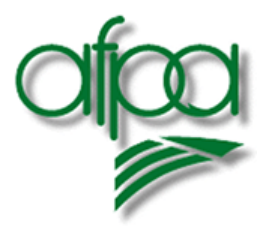

Patrice JAFFRÉZIC Stagiaire développeur informatique

# Compte-rendu de la période d'application en entreprise

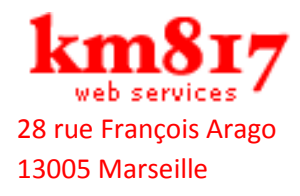

Maître de stage : Eric DEPIETROMARI

juin – 31 août 2007 IA 111 ji

## 1 Remerciements

Un grand merci à l'équipe de km817 de m'avoir accueilli avec autant de simplicité et de gentillesse, et en particulier à Éric DEPIETROMARIA, mon maître de stage pour sa disponibilité, et Liz pour m'avoir fait partager son expérience.

Un grand merci également à Régine FISSEUX de l'A.F.P.A., notre responsable de formation pour son implication dans notre enseignement, à Dominique MULLER qui nous à dispensé la formation SQL, pour ses conseils avisés.

Merci aux membres de notre session pour leur franche camaraderie et leur solidarité qui ont contribué à nous faire vivre cette formation dans une ambiance studieuse mais néanmoins joyeuse, je ne vous oublierai pas.

Merci aussi à tous ceux qui de près ou de loin ont fait que cette formation soit possible.

## Table des matières

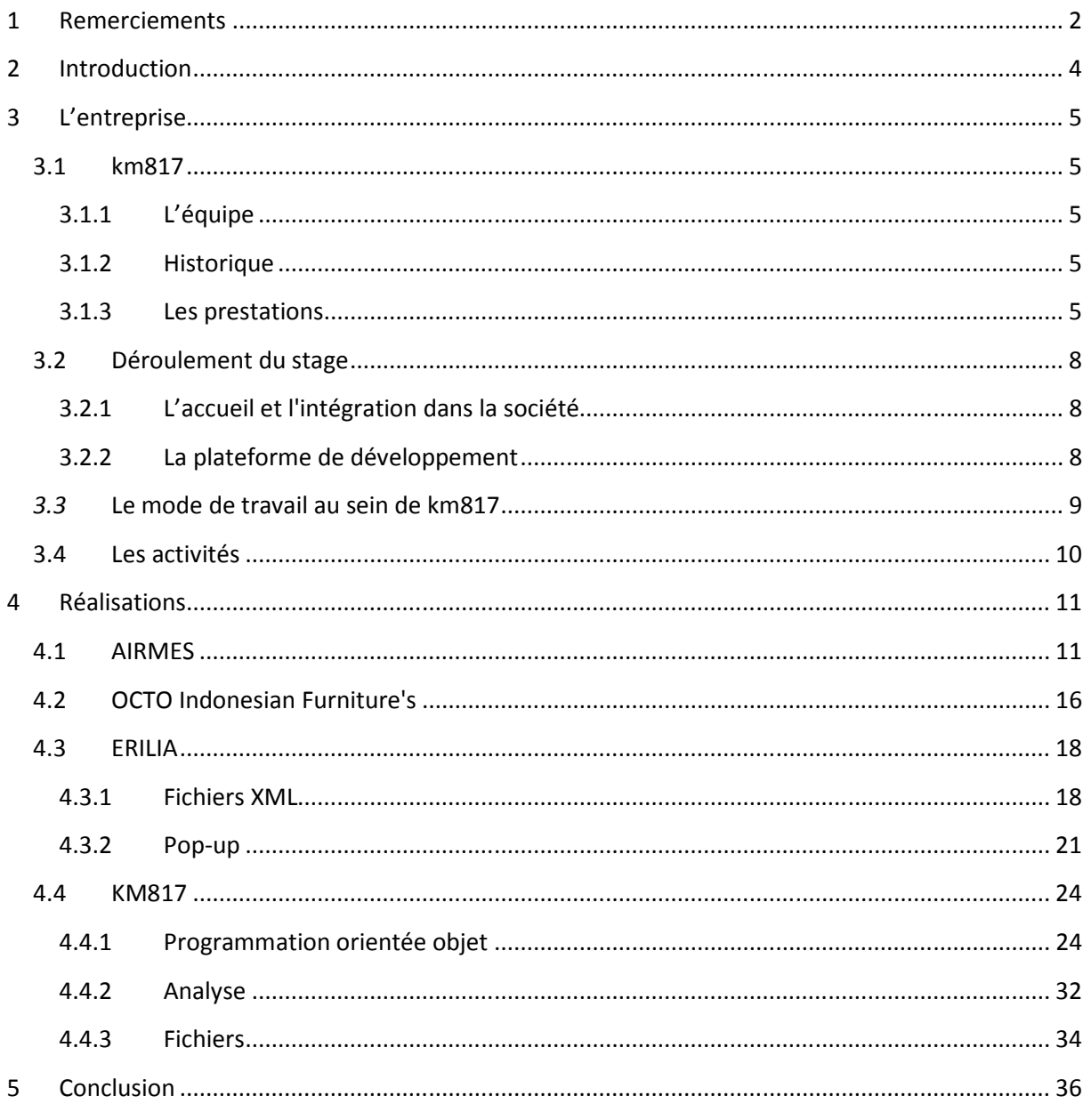

## 2 Introduction

Pour conclure notre formation de développeur, nous devons effectuer un stage appelé « Période d' Application en Entreprise » : d'une durée de 12 semaines elle doit nous amener à confronter les connaissances acquises au cours de notre apprentissage au sein de l'A.F.P.A. et la réalité de notre métier.

J'ai souhaité effectuer cette étape importante de notre cursus chez km817 car le développement Web dynamique m'intéresse plus particulièrement : les tâches y sont variées et c'est un domaine en plein essor qui du fait de l'évolution des techniques, des exigences croissantes des clients et des internautes en matière de sécurité, est une activité en pleine professionnalisation.

## 3 L'entreprise

## 3.1 km817

km817 est une SARL au capital de 7622.50€, elle est gérée par 4 associés dont 2 ont le statut de salarié.

## 3.1.1 L'équipe

À Marseille :

- Un chef de projet, développeur (Éric DEPIETROMARIA maître de stage et gérant de la société)
- Un technico-commercial (Benjamin LAYET)
- Un développeur informatique (Liz TRAMIER).

## À Paris :

• Un chef de projet (Gaël MORIN).

## 3.1.2 Historique

Créée en 2002, km817 est composé d'expériences diverses: Architectes, programmeur, graphiste.

Leur connaissance d'Internet depuis plus de dix ans ainsi que leur veille technologique leur on permit de se positionner aujourd'hui en tant que partenaire privilégié dans le domaine de la publication de sites Internet et d'outils de gestion de données en ligne.

Ils ont développé un savoir-faire certain dans la chaîne de production, du cahier des charges à la réalisation en passant par le graphisme et l'hébergement.

Grâce à toutes ces compétences en installation et en maintenance ils peuvent aussi répondre aux questions spécifiques posées par les matériels et les logiciels.

## 3.1.3 Les prestations

## 3.1.3.1 Codage de sites avec interfaces d'administration:

Le codage est effectué de manière la plus efficace possible:

- Annotation systématique afin de pouvoir reprendre un projet et ce même plusieurs années après sa réalisation.
- Attention toute particulière à la qualité afin d'optimiser l'affichage des pages sur l'ensemble des navigateurs des systèmes d'exploitations courants.
- Logique de la chaîne de codage: la simplifier au maximum de manière à augmenter la vitesse d'affichage.
- Réalisation du code en vue de l'optimisation du référencement par les moteurs de recherche.

## 3.1.3.2 Plateforme Web

• Ayant développé et fait évoluer leur interface de gestion de contenu de sites, ils disposent aujourd'hui de nombreux modules satellites (module de news, module de liens, module de catalogue, module de vente en ligne, newsletter...) qui permet à leurs clients de mettre à jour leur site Internet comme bon leur semble.

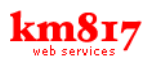

• Chaque interface ou CMS est développée en fonction des besoins spécifiques avec les modules adaptés au type de profession et selon le type d'information à mettre en ligne. Cette interface est utilisable sans connaissances informatiques particulières.

## 3.1.3.3 Noms de domaines et hébergement:

km817 s'occupe également de l'enregistrement et du transfert de noms domaine dans toutes les extensions disponibles (fr, .eu, .com, .net, .org, .tv...).

La partie technique de la gestion serveur (mises à jour, gestion de la bande passante etc.) est assurée par un prestataire sous contrat et ce 24 h/24, 365 jours par an. Il réalise la partie administrative et l'appui technique de leurs prestations d'hébergement. Il n'y a donc qu'un unique interlocuteur.

Si les clients souhaitent gérer eux-mêmes leur espace d'hébergement, Km817 met à leur disposition une interface d'administration permettant de gérer l'ensemble de ses paramètres (boites mail, alias mail, redirections, groupe courriel, vérification de l'utilisation du disque et de la bande passante etc.).

## 3.1.3.4 Les fournisseurs

Depuis 2002 km817 a su s'entourer de prestataires de qualité. Ainsi disposent-ils aujourd'hui:

- D'un prestataire hébergement spécialisé sous contrat gérant le monitoring serveur et garantissant la bande passante ainsi que l'up time serveur (ou disponibilité du service, 99,95 %).
- De prestataires graphiques ayant une solide expérience dans la création Web mais aussi dans le Print.
- De fournisseurs de matériel de renom pour les installations de réseau et de parcs informatiques.
- D'un référenceur qualifié pour les positionnements de sites nécessitant un référencement très pointu ou très concurrentiel.
- De plusieurs partenaires pour la location des noms de domaines selon le domaine à enregistrer (zones Monde, Europe et France).

La chaîne d'édition du site Web est ainsi entièrement gérée par km817 : de la création de l'arborescence en passant par l'achat du nom de domaine jusqu'à l'installation du site et la gestion des courriers électroniques.

## Compte-rendu de la période d'application en entreprise Patrice JAFFRÉZIC

## 3.1.3.5 Références

#### (Liste non exhaustive)

L'ensemble de ses sites sont administrables par l'utilisateur final sans connaissance informatique particulière.

#### Pavillon de l'Arsenal

Centre d'information, de documentation et d'expositions d'architecture de la Ville de Paris. Boutique avec paiement sécurisé. http://pavillon-arsenal.com Techniques employées :php/html/mysql/javascript. Outil Massmailing\*

#### Cité de l'Architecture

Cité de l'Architecture et du Patrimoine, Ministère de la Culture. Documentation et expositions. http://www.citechaillot.fr Techniques employées : php/html/mysql/javascript/RSS.

#### Ateliers Lion

Yves Lion Architecte. Présentation de l'agence, des projets et des réalisations. http://ateliers-lion.com Techniques employées : php/flash/xml/mysql/javascript.

#### Agence Brossy

Agence d'architecture Brossy et Associés. Présentation de l'agence, des projets et des réalisations. http://brossy.com Techniques employées : php/flash/xml/mysql/javascript.

#### BVA

Institut de sondage. http://www.bva.fr Techniques employées : php/mysql/javascript/vcf.

#### TABAS

Boutique en ligne, objets de créateurs. http://bureaudetabas.com Techniques employées : php/html/mysql/javascript.

# **km817**

#### Société Générale

Collection d'art contemporain de la Société Générale. http://collectionsocietegenerale.com Techniques employées :php/flash/xml/mysql/javascript.

#### AIRES

Agent de joueurs de basket. http://aires-basket.com Techniques employées : php/html/mysql/javascript. Adjoint à ce site : module de statistiques pour joueurs de basket.

#### Ateliers Acanthe

Architectes paysagistes. http://mutabilis-paysage.co Techniques employées : php/flash/xml/mysql/javascript

#### Pain de Sucre

Swimwear et bodywear haut de gamme. http://paindesucre.com Techniques employées : php/flash/xml/mysql. Nouvelle version en cours de réalisation.

#### \*Outil Massmailing

Outil d'expédition de mails lié à une liste de diffusion, création de templates HTML, rapport d'expédition, gestion de contact, abonnement et désabonnement automatiques.

#### WorldWideNest

Blog familial interactif http://worldidenest.com Techniques employées : php/flash/xml/mysql.

## 3.2 Déroulement du stage

## 3.2.1 L'accueil et l'intégration dans la société

Se sont déroulées de manière très simple et très rapide: le poste que j'ai occupé étant déjà en place: j'ai remplacé une stagiaire A.F.P.A. qui se présentait au titre la semaine même ou j'ai commencé mon stage.

Km817 étant une structure légère (3 personnes), nous occupons tous le même espace (mais sur des bureaux différents): c'est pratique et convivial.

L'entreprise est située dans un centre d'affaires (une ancienne usine réaménagée en bureaux mutualisés) et est occupé principalement par des architectes, architectes d'intérieur, graphistes, l'équipe de rédaction du gratuit « Ventilo », etc.

Les espaces dédiés à chaque entreprise sont disposés en mode paysager seulement séparés par des étagères à mi-hauteur, dans un esprit très « loft », ce qui favorise les échanges entre les différentes sociétés : de fait tout le monde se connaît et le trafic généré est parfois apporteur d'affaires.

Le centre possède également un jardin arboré ce qui contribue un peu plus à rendre l'atmosphère agréable.

## 3.2.2 La plateforme de développement

#### 3.2.2.1 Matériel

J'ai travaillé sur un PC sous Windows XP (SP2), mais km817 possède un parc d'ordinateurs mixte PC/Mac, ainsi qu'un serveur sous Mac OSX Server (10.4 – UNIX). Le « débugging » est donc effectué sur ces différents systèmes ce qui permet d'être compatible avec les principaux navigateurs existants, Internet Explorer bien entendu, mais également Firefox et Safari.

## 3.2.2.2 Langages et logiciels utilisés:

km817 utilise des langages Open Source: PHP, MySQL, JavaScript, HTML, XML, CSS, exception faite de l'Action Script d'Adobe FLASH : ceci afin de toujours posséder un langage mis à jour et ce de manière très réactive. En effet un langage Open Source est en perpétuel développement du fait d'une communauté de chercheurs et d'utilisateurs très active. Cela crée un cercle vertueux permettant de disposer de retours très rapides tant au niveau de l'évolution technologique qu'au niveau de la sécurité des programmes. Par ailleurs le problème d'acquisition de droits et de logiciels est ainsi résolu et n'est donc jamais répercuté sur la clientèle.

PHP, JavaScript, HTML, XML, CSS sont utilisés dans L'E.D.I. PHP Edit (2.8), Le SGBD utilisée est MySQL.

- PHP: est un langage de script orienté objet exécuté côté serveur. Les scripts sont écrits de manière simple puis intégrés au sein d'une page HTML. Il séduit aussi par son interfaçage simplifié avec les bases de données.
- MySQL est un Système de Gestion de Bases de Données (SGBD) fonctionnant sous Windows, Mac et Linux.

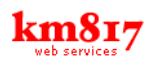

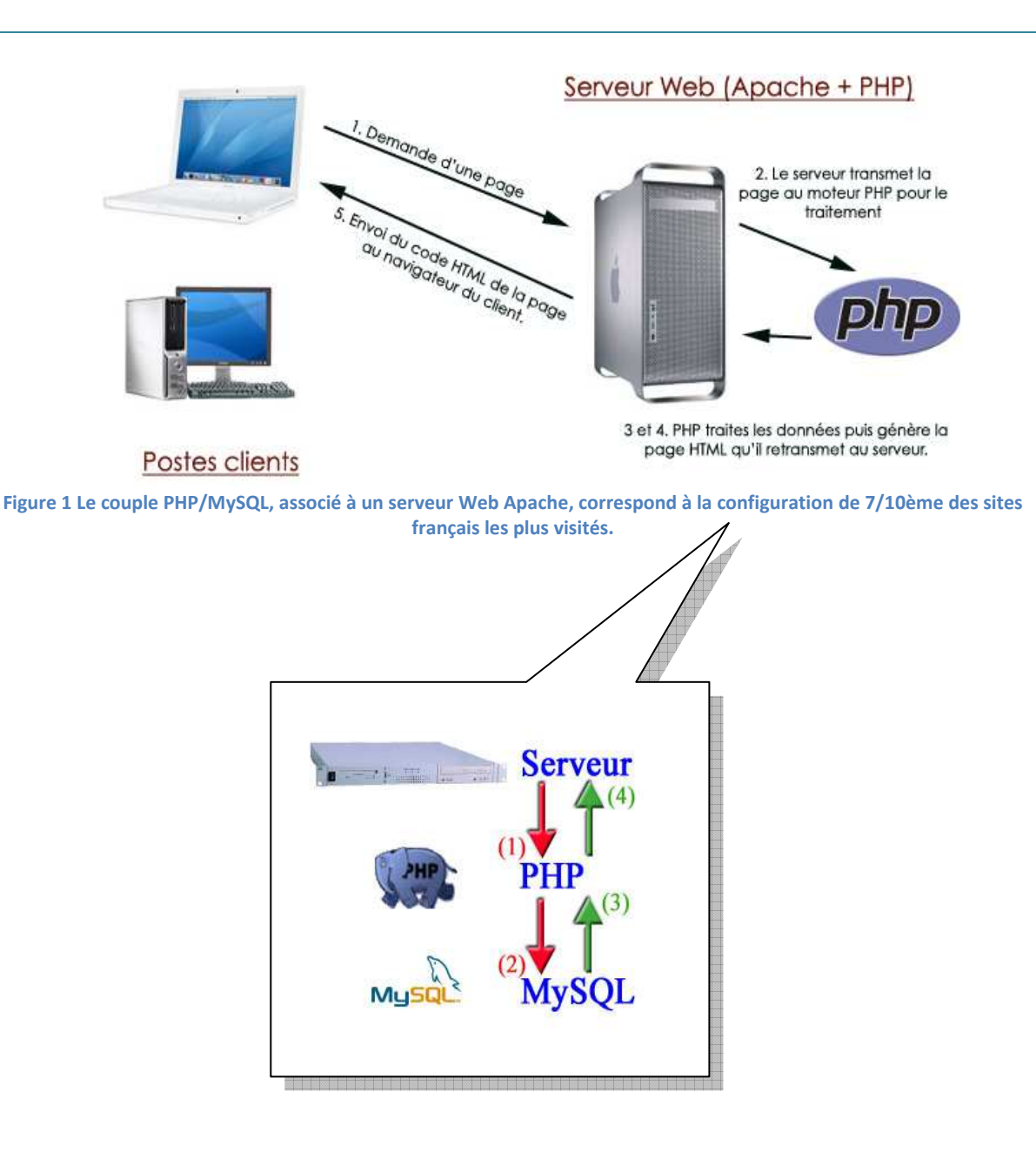

- JavaScript est un langage de script orienté objet exécuté côté client et qui s'intègre parfaitement aux pages HTML pour créer de petites animations ou interagir avec l'utilisateur
- Le moteur PHP installé sur le serveur et les Mac est MAMP.
- Le moteur PHP installé en local sur chaque PC est WAMP.
- GIMP est utilisé pour les petits travaux graphiques. GIMP (pour GNU'S Image Manipulation Program) est un logiciel Open Source considéré comme l'équivalent du célèbre Photoshop

## 3.3 Le mode de travail au sein de km817

Chacun travaille seul à son poste et en général sur un projet différent des autres.

Chaque poste est relié au serveur où les dossiers des différents projets sont stockés.

Pour être sûr de ne pas faire de dégâts irrémédiables sur le serveur en cas de mauvaise routine : la mésaventure est déjà arrivée…! (Avec une routine récursive), chacun à installé un serveur PHP en local sur son poste et ainsi teste ses scripts avant de les synchroniser avec le serveur d'exploitation.

Les instructions sur les tâches à réaliser me sont transmises oralement, je prends des notes et je demande un complément d'information ou des explications supplémentaires si besoin.

## 3.4 Les activités

Durant ce stage je n'ai pas eu à mener un projet de bout en bout, mais plutôt effectuer divers travaux en fonction des attentes des clients : en effet la période estivale à laquelle s'est déroulé le stage est la basse saison pour les lancements de projets, mais au final, cela couvre bien l'éventail des différentes activités du développeur :

- Algorithmes
- Analyse
- Base de données
- Fichiers
- Programmation orientée objet

Ce stage peut être divisé en deux parties :

- Une première partie de familiarisation avec l'environnement de développement Web où j'ai pu mettre en pratique mes connaissances en SQL, programmation procédurale et fonctionnelle, algorithmes, fichiers.
- Une seconde partie consacrée à la programmation objet, l'analyse et la conception d'une base de données associée à cette classe.

## 4 Réalisations

#### 4.1 AIRMES

Airmes est une société qui vend de l'air médicalisé sous pression aux hôpitaux, cliniques, etc.

#### La demande

Cette société possède déjà un site internet statique en html, mais souhaite en rajeunir l'interface graphique : Ce travail est confié à un graphiste qui débute son stage en même temps que moi.

Mais surtout de le rendre interactif, afin de mieux communiquer avec ses clients. Bien entendu une base de données est accolée au site, déjà conçue par km817 et adaptée aux besoins particuliers de ce client.

## Tâches à réaliser

Deux fonctionnalités doivent être ajoutées :

Faire un formulaire de connexion sécurisée pour que ses clients aient accès à des documents qui leurs sont destinés en particulier.

Ajouter une fonction dans une interface d'administration pour que l'administrateur du site ait un accès à des « retours d'expériences », en fait des commentaires + des photos et /ou de la vidéo uploadé par ses clients sur le serveur.

#### Conception

La première question que je me suis posée : quels vont être les identifiants ? Finalement j'ai opté pour l'entrée de l'email et d'un mot de passe codé en MD5, en effet l'email est par principe unique donc en théorie il n'y aura pas de problèmes de doublons.

A la validation du formulaire de connexion, une recherche est effectuée sur la base pour en contrôler la présence concrète. Les champs sont envoyés dans la requête SQL par l'intermédiaire du tableau PHP « \$ POST » qui est une solution plus élégante mais aussi plus sûre que le « \$ GET » qui apparaît dans l'URL du navigateur du client.

Si c'est le cas l'utilisateur reçoit un message de bienvenue avec son nom et son prénom extrait de la table. Ensuite les documents qui lui sont destinés sont affichés après vérification que les susdits documents soient effectivement en ligne.

Si le nombre de documents de la liste dépasse 10, un objet « compteur de page » appartenant aux bibliothèques de scripts de km817 est appelé et affiche les pages par leur numéro avec des flèches droite et gauche qui permettent de naviguer de page en page ou directement en cliquant sur le n° de la page correspondante.

Si l'utilisateur sélectionne un des fichiers, une nouvelle requête SQL est adressée à la base et va rechercher le fichier, son chemin est généré et un entête de forçage au téléchargement est envoyé au navigateur pour que le fichier s'enregistre automatiquement sur le disque du poste client.

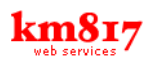

Si les identifiants ne sont pas reconnus, un message lui indique d'essayer de se connecter à nouveau ou de contacter l'administrateur du site.

Un autre cas est possible : je l'ai découvert en testant : si l'utilisateur, tente de se connecter mais sans avoir rempli les champs, un message lui enjoint alors de le faire. Ce message est déclenché par le passage d'un \$\_GET (dans l'URL).

Enfin l'utilisateur doit pouvoir modifier ses identifiants s'il le souhaite, un bouton le lui propose sur le formulaire, il doit alors saisir ses nouveaux identifiants et un update de ses données est fait sur la base. L'identité du client est conservée tout au long de sa navigation sur le site grâce au tableau PHP \$\_SESSION, il ne faut pas oublier de déclarer le démarrage de la session par un session\_start() au début de chaque script (avant tout autre chose) sans quoi cela ne fonctionnerait pas.

## Connexion Sécurisée et affichage des documents de l'utilisateur

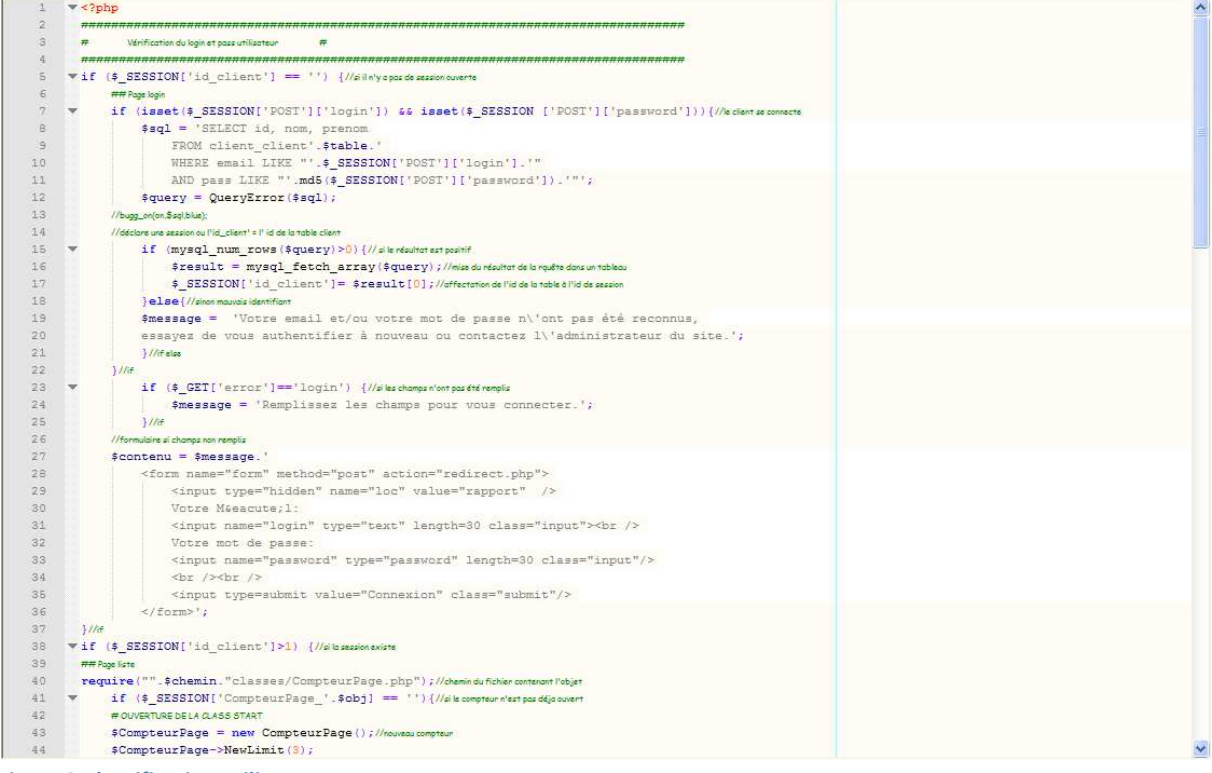

Figure 2 Identification utilisateur

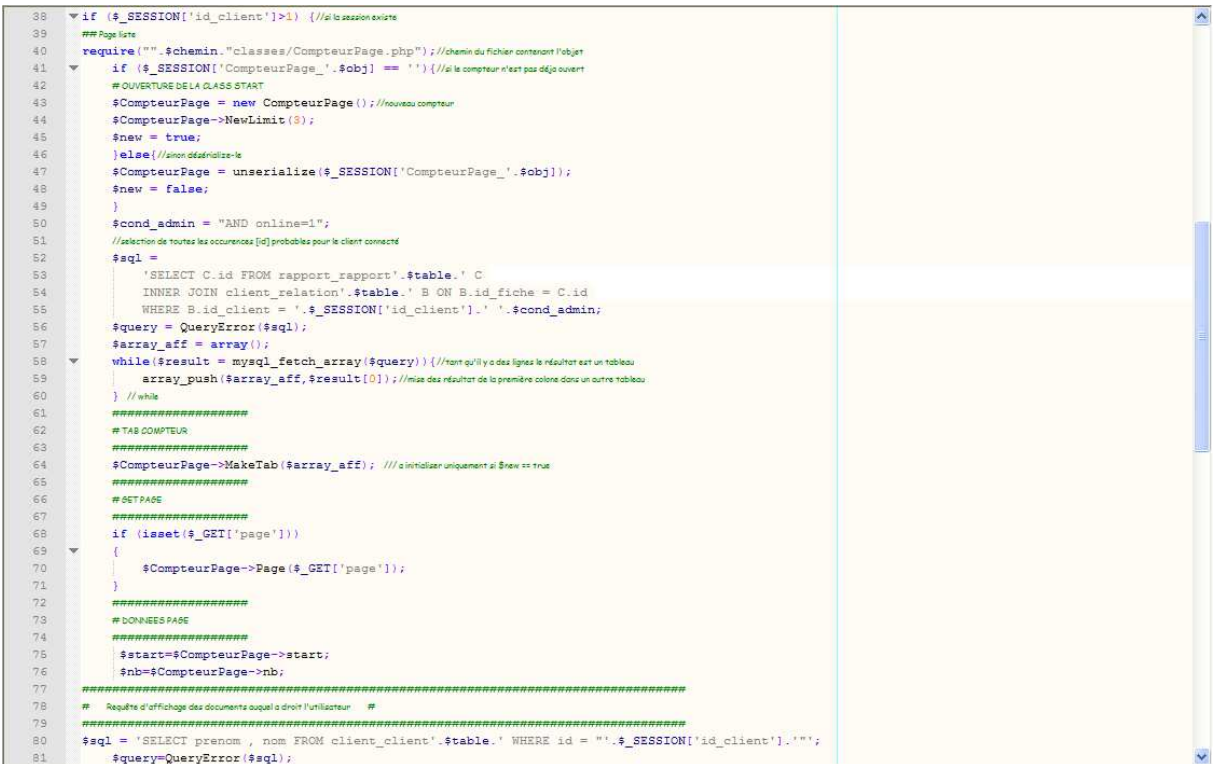

Figure 3 Vérification des documents en ligne de l'utilisateur avec appel de l'objet CompteurPage

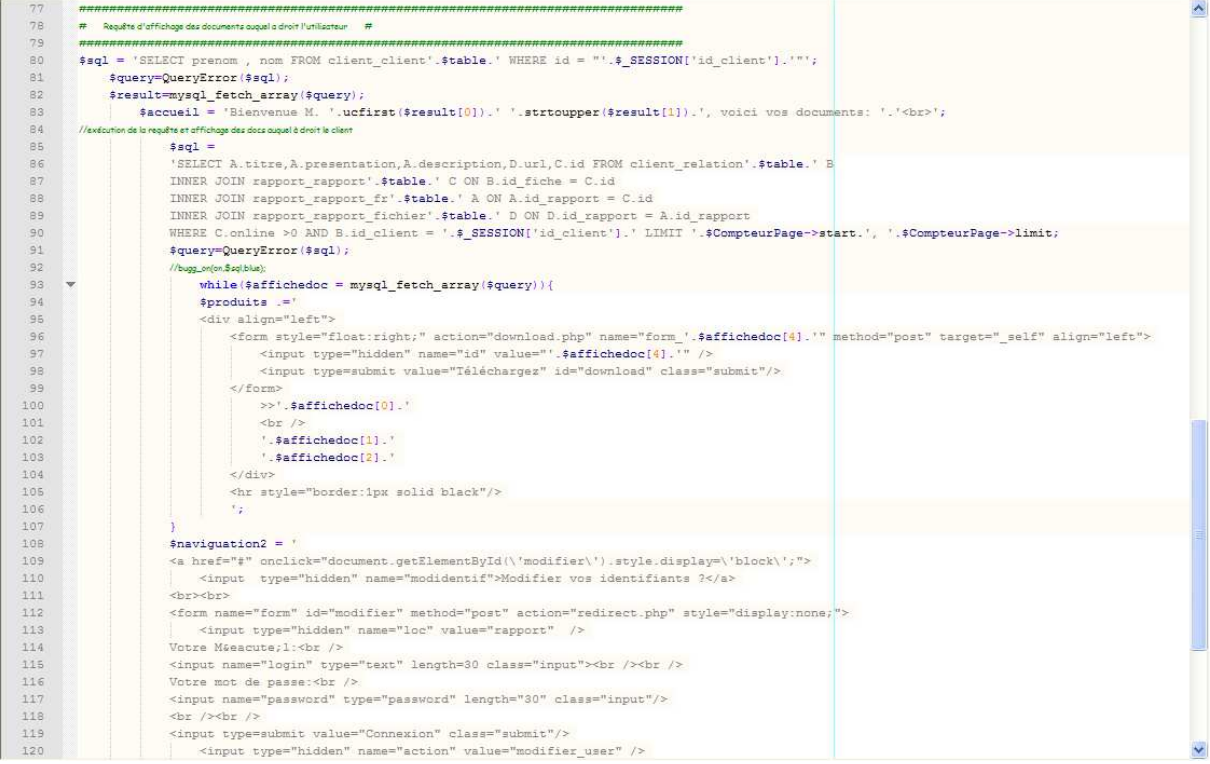

Figure 4 SQL et affichage des documents de l'utilisateur

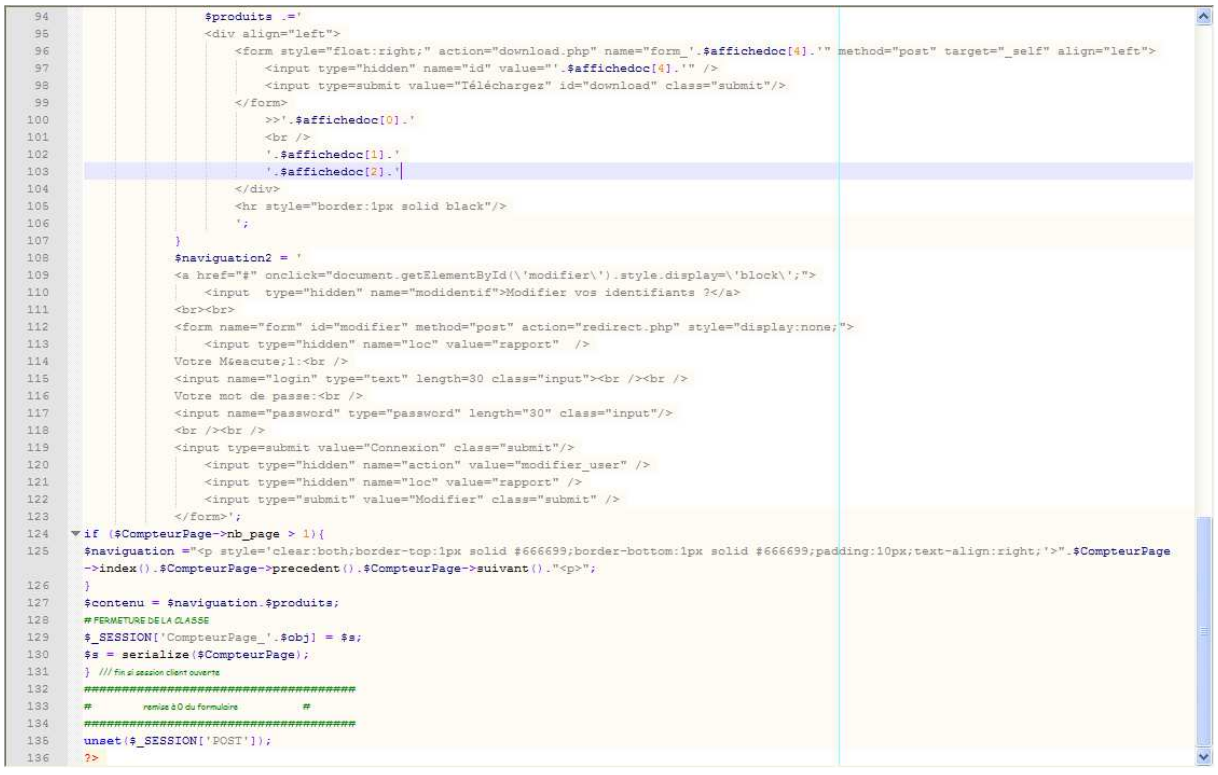

Figure 5 Sérialisation de l'objet CompteurPage pour pouvoir l'utiliser dans un autre script, le tableau \$\_POST est effacé.

## Forçage au téléchargement

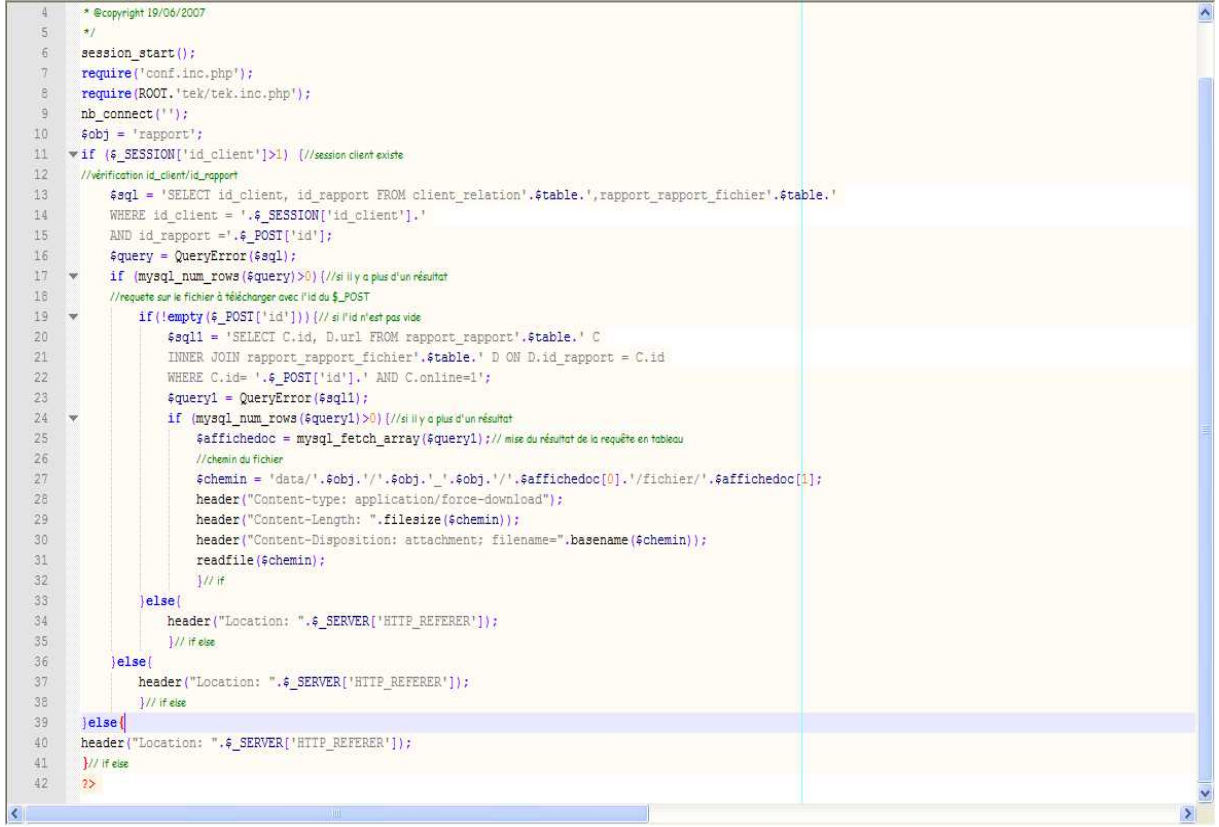

Figure 6 Forcer un document à se télécharger sur le poste client

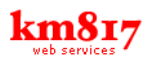

#### Gestion des retours d'expérience par l'administrateur

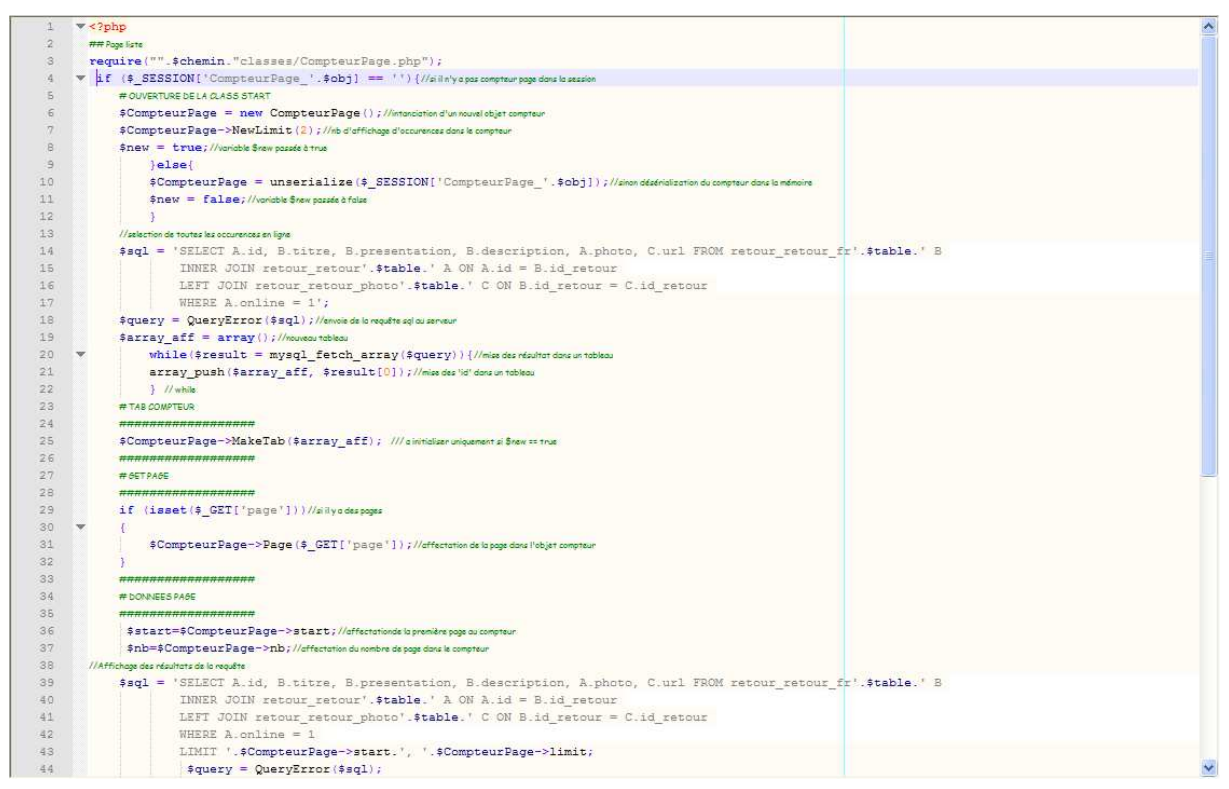

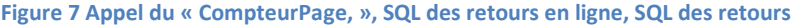

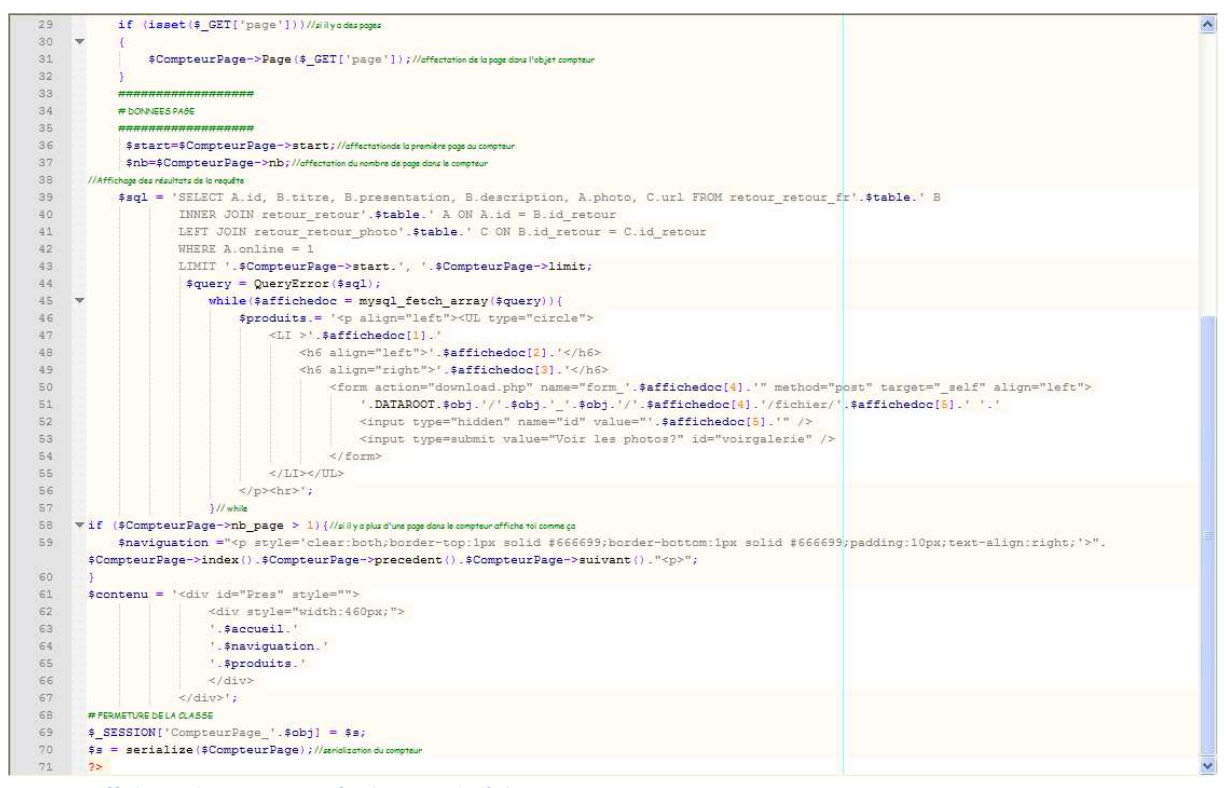

Figure 8 Affichage des retour et sérialisation de l'objet « CompteurPage »

#### Résultat

http://www.airmes.fr/ offline and the state of the state of the state of the state of the state of the state of the state of the state of the state of the state of the state of the state of the state of the state of the st

## 4.2 OCTO Indonesian Furniture's

Est un des tous premiers clients de km817, c'est une société qui fabrique des meubles en Indonésie et les vend en Europe.

## La demande

Le formulaire de contact du site avait besoin d'un petit toilettage : une image qui sert à valider le formulaire afin qu'un robot ne puisse pas s'en servir pour envoyer des emails portait à confusion, il fallait la changer.

Ensuite le formulaire devait être vérifié avant l'envoi.

## Tâches à réaliser

Une nouvelle image Faire une vérification du formulaire

## Conception

J'ai donc fait une nouvelle image à l'aide du logiciel GIMP.

Pour la vérification du formulaire le JavaScript s'est imposé de lui-même puisqu'il ne doit être vérifié que côté client.

Une fonction pour vérifier la véracité de l'email à été nécessaire car les gens d'OCTO doivent absolument pouvoir recontacter leurs prospects, il est donc indispensable que l'email laissé dans le formulaire soit valide.

C'est à cette occasion que j'ai découvert les expressions régulières très pratique et très puissante pour ce type de cas où l'on doit retrouver une chaîne de caractère avec différentes séquences.

Les autres vérifications ne portaient que sur le fait que les champs ne soient pas vides pour ne pas être trop contraignant vis-à-vis des clients potentiels contactant OCTO, mis à part bien entendu le champ où doit être reproduite la chaîne de caractères inscrite sur l'image.

Remarque : Le site OCTO étant bilingue, la modification à été faite dans les deux langues.

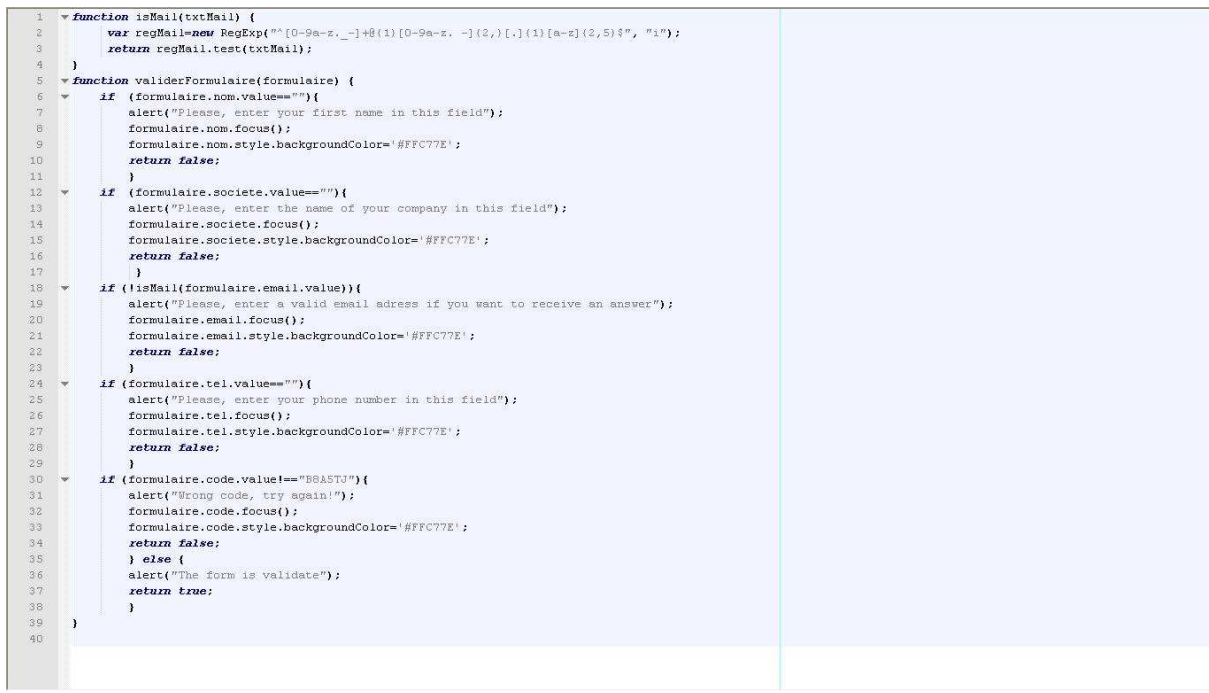

Figure 6 La vérification JavaScript(en anglais)

## Résultat

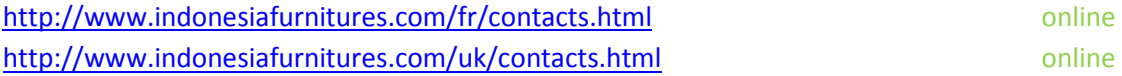

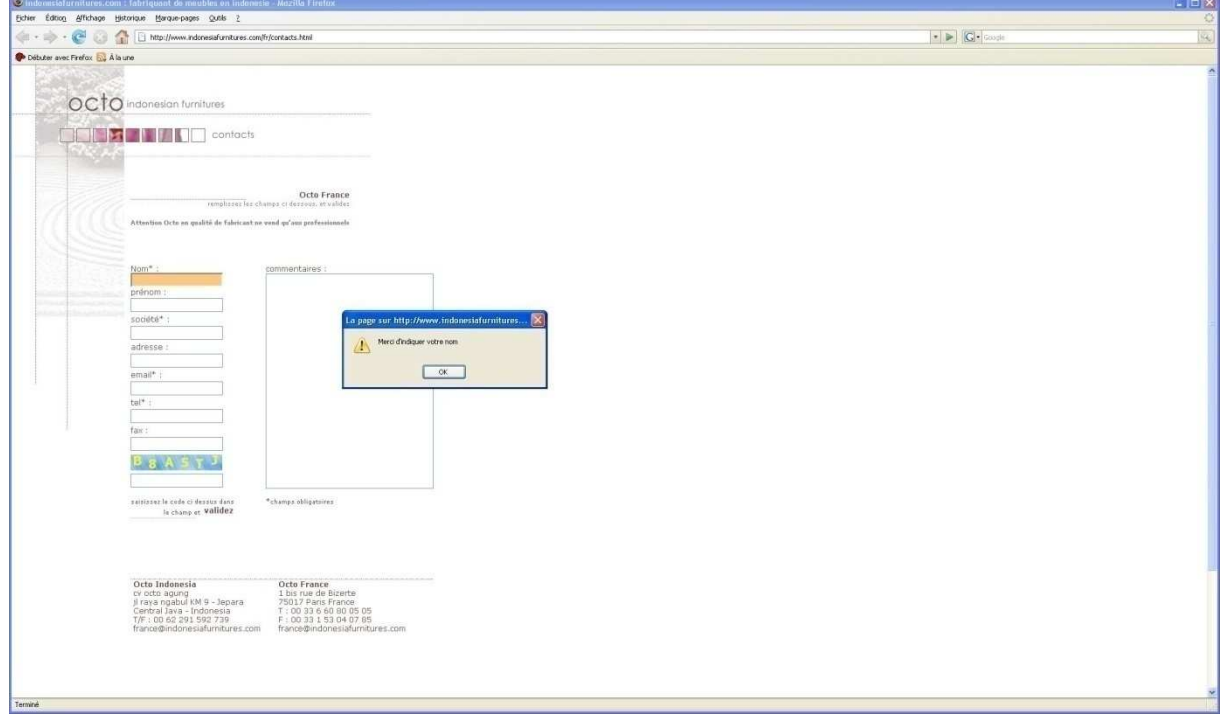

Figure 7 Le formulaire en ligne (en français)

## 4.3 ERILIA

Est une société de gestion d'offices et d'HLM

## 4.3.1 Fichiers XML

## La demande

Il à été demandé à km817 de réaliser une carte de France dynamique dans laquelle on puisse zoomer et avoir accès à un certain nombre de villes à l'intérieur desquelles on accède à des points qui contiennent eux-mêmes un certain nombre d'informations et notamment des photos si elles existent. Il fallait donc parser des fichiers XML disposant de ces informations dans l'Action Script

## Tâche à réaliser

Un fichier XML par carte : France, Marseille, Marseille Michelet, Nice, Nîmes, St Étienne, Vallauris.

## Conception

Cette carte à été réalisée en Action Script par Éric DEPIETROMARIA

Pour ma part je me suis occupé de générer les fichiers XML, non sans avoir auparavant entré pour chaque point ses coordonnées en pixel. La tâche était énorme puisque cette carte comprenait plusieurs sous-cartes et plusieurs centaines de points, tâche dont je me suis acquitté une nouvelle fois grâce à GIMP. Long et fastidieux mais indispensable.

Ces informations sont ensuite exportées sous forme de « .CSV. »

J'ai donc eu à coder l'algorithme qui inclut ses informations dans un fichier XML. L'algorithme à été codé sous PHP, car contrairement à ce que l'on pourrait penser PHP n'est pas qu'un langage pour le Web puisque qu'il peut aussi lire et écrire dans des fichiers.

Je profite de l'occasion qui m'est donnée pour dire que PHP sait aussi générer des images, mais je n'ai pas eu l'occasion de le tester durant ce stage.

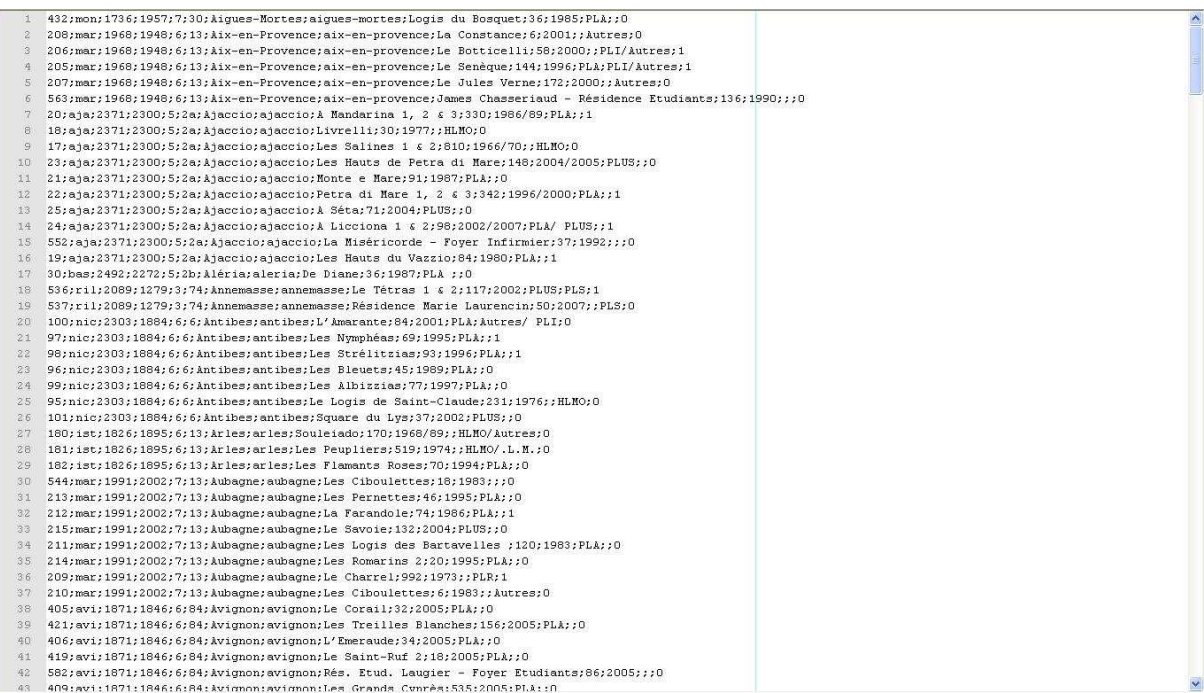

Figure 8 Fichier original en csv

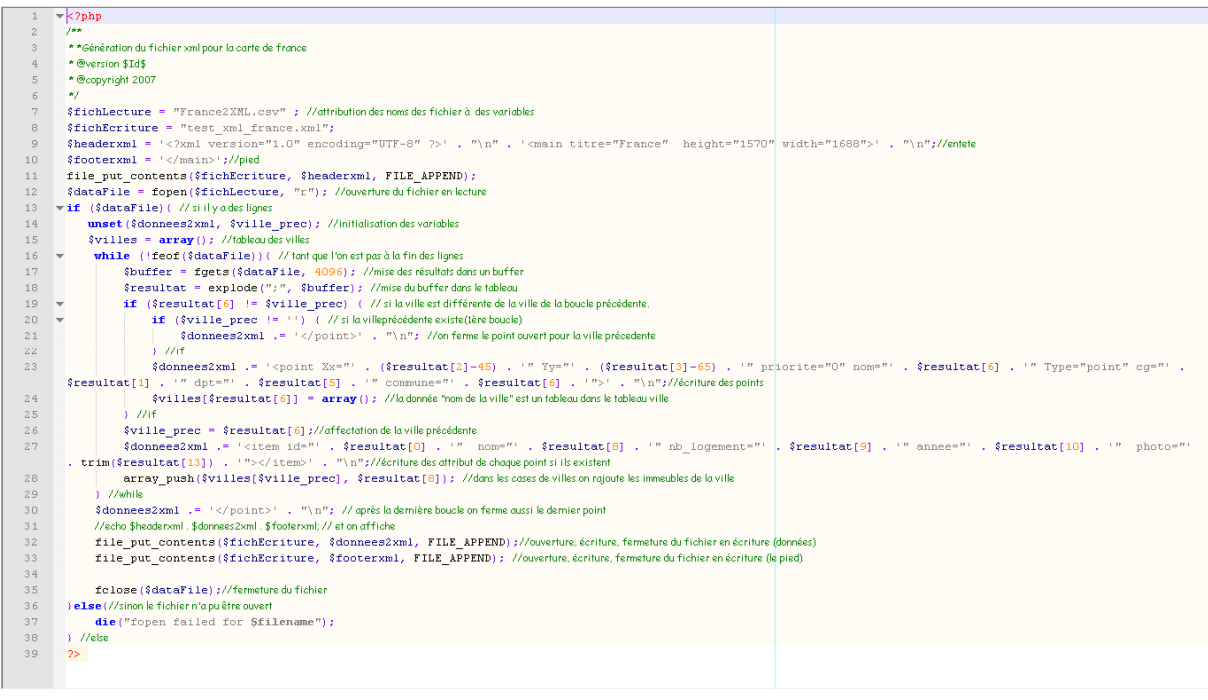

#### Figure 9 Algorithme codé en PHP

## Résultat

## http://www.erilia.fr offline

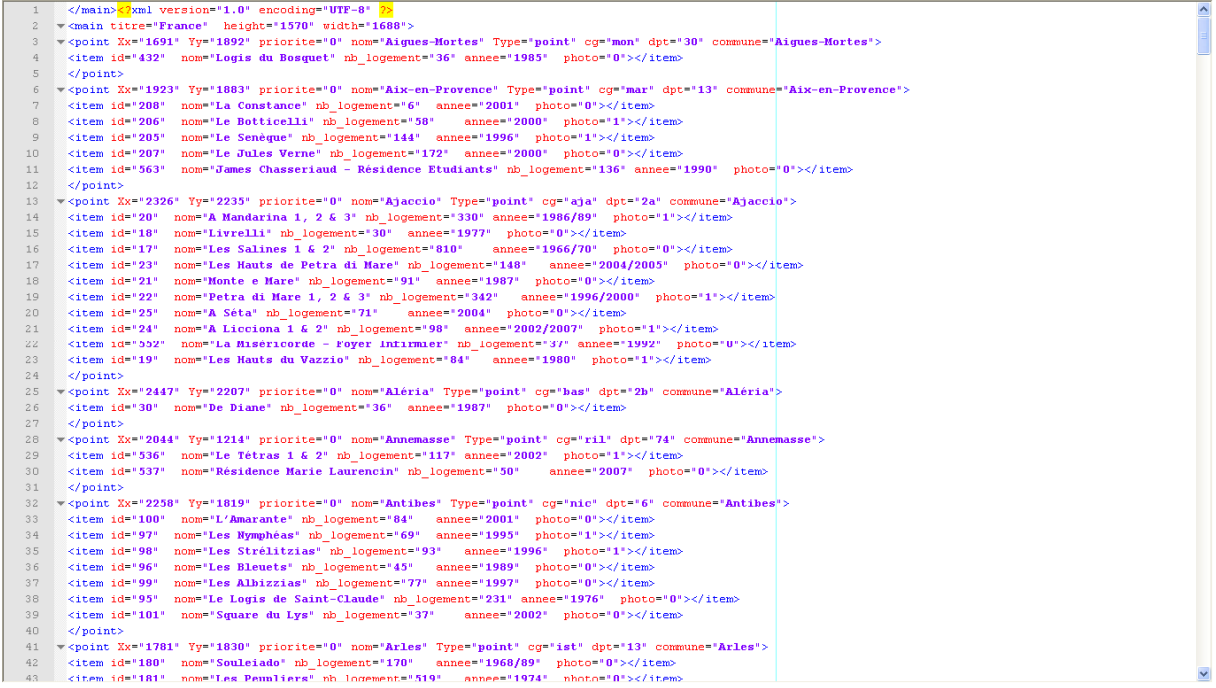

Figure 10 le fichier XML

## 4.3.2 Pop-up

## La demande

ERILIA a demandé à ce que des photos contenues dans un dossier s'affichent dans une fenêtre popup, avec en légende : la situation géographique, le nom du programme immobilier, le nombre de logements qui le compose, et l'année de livraison.

## Tache à réaliser

Une fenêtre pop-up

## Conception

La contrainte sur ce travail était que si le poste client devait recharger les photos à partir du serveur à chaque nouvelle demande, cela aurait été d'une lenteur affligeante pour l'internaute.

Pour palier à ce problème la solution à été de passer les photos côté poste client dans un script JavaScript afin de les faire afficher rapidement.

Les serveurs UNIX créent des fichiers invisibles (dont le nom est précédé d'un point) pour chaque fichier contenu dans le dossier et un autre fichier invisible dont le nom est précédé de 2 points qui désigne lui le dossier parent du dossier dans lequel il est contenu, il convenait donc d'éliminer ces fichiers inutiles avant de les charger sur le poste client.

La fenêtre ne devait pas s'ouvrir pour chaque photo, mais les afficher une par une dans le pop-up, il fallait donc aussi prévoir des petites flèches pour la navigation.

Pour concevoir la fenêtre pop-up elle-même j'ai disposé d'un modèle fourni par le client. J'ai dû procéder à un découpage des parties qu'il était possible de récupérer et de construire les autres en particulier le petit tableau qui affiche les infos de chaque image, le tout à été agencé dans un CSS.

## Compte-rendu de la période d'application en entreprise Patrice JAFFRÉZIC

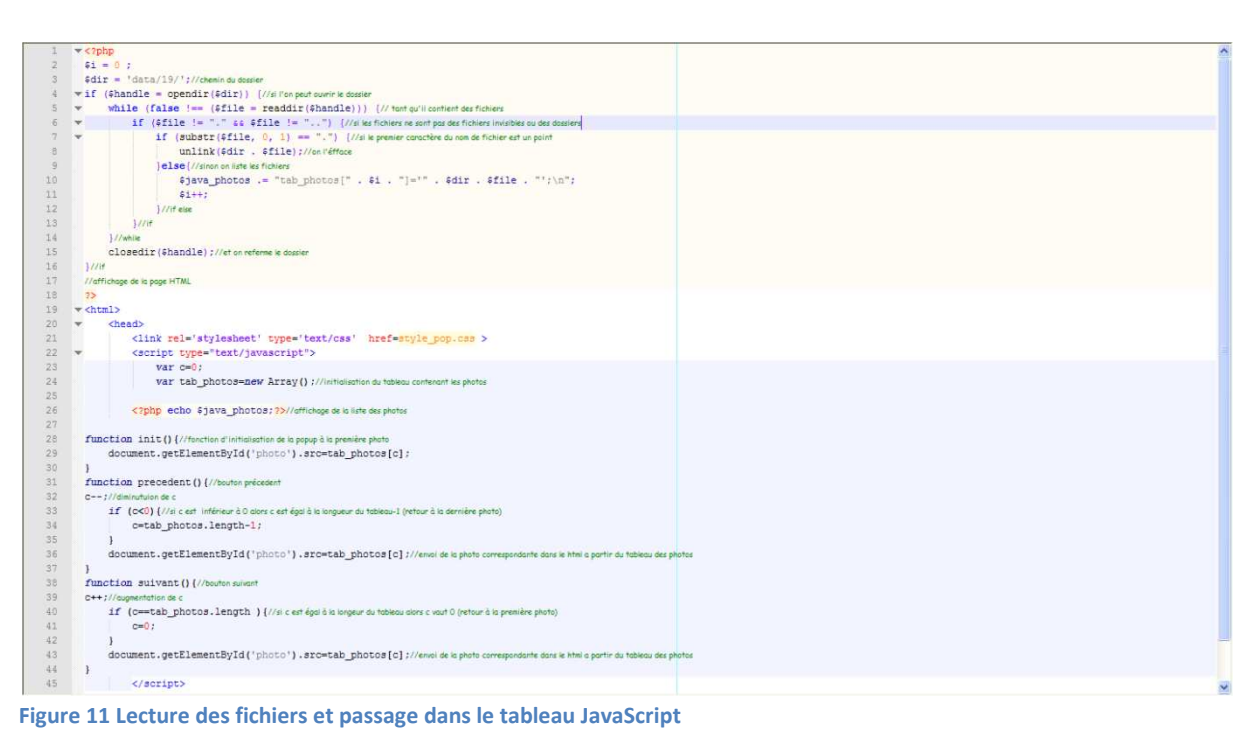

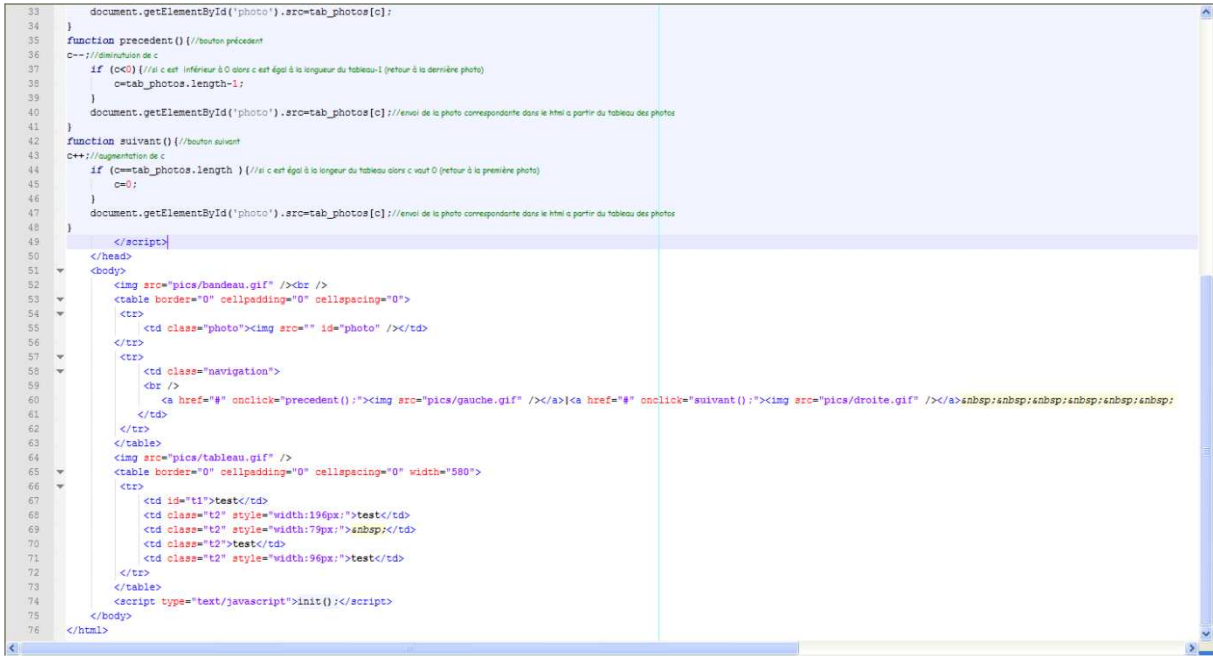

Figure 12 Affichage HTML

## Résultat http://www.erilia.fr offline

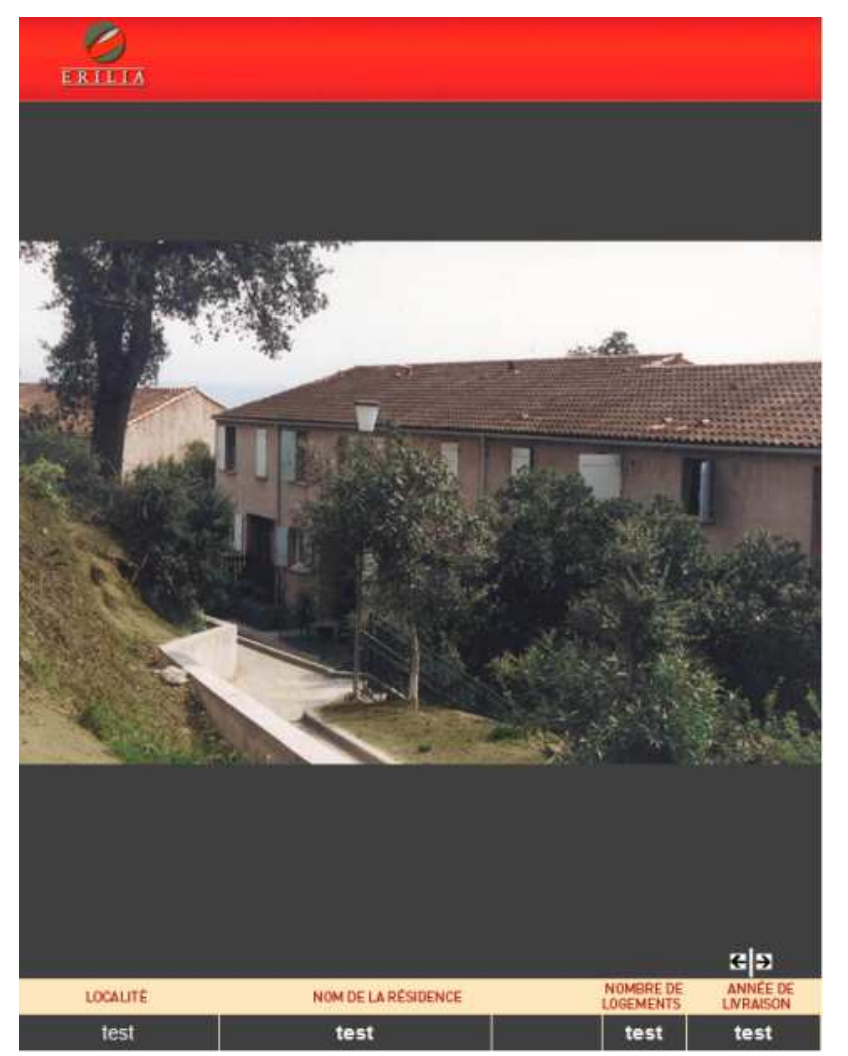

Figure 13 La fenêtre pop-up

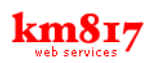

## 4.4 KM817

## 4.4.1 Programmation orientée objet

Au départ il s'agit d'un travail personnel : j'ai fais un formulaire de contact à insérer dans site et qui permet de récolter des données sur l'internaute, nom, prénom, email, téléphone. Puis le visiteur, choisis un titre pour son message dans une liste (ou a la possibilité de le personnaliser), ensuite il rédige son message, il peut s'abonner à une newsletter, noter le site si il le désire : à la validation le mail est envoyé. On m'a alors demandé de l'améliorer pour qu'il puisse également envoyer des pièces jointes.

## La demande

Enrichir la bibliothèque de script.

## Tâche à réaliser

Une classe permettant d'envoyer des mails sans limitation ni du nombre de destinataires ni du nombre de pièces jointes. L'utilisateur doit pouvoir ajouter ou enlever les destinataires et les pièces jointes à la demande.

## Conception

La contrainte par rapport à ce que j'avais déjà fait était que ce « mailer » devait envoyer les emails à plusieurs destinataires, en copie et en copie cachée, et également plusieurs pièces jointes. Mais comme tout le monde peut se tromper, il a été également souhaité de pouvoir supprimer les différents destinataires et les pièces jointes de façon dynamique.

J'ai donc géré l'affichage avec l'ajout et la suppression dynamique qui incrémentait ou décrémentait le remplissage du mail lui-même.

C'est encore très perfectible, mais cela fonctionne.

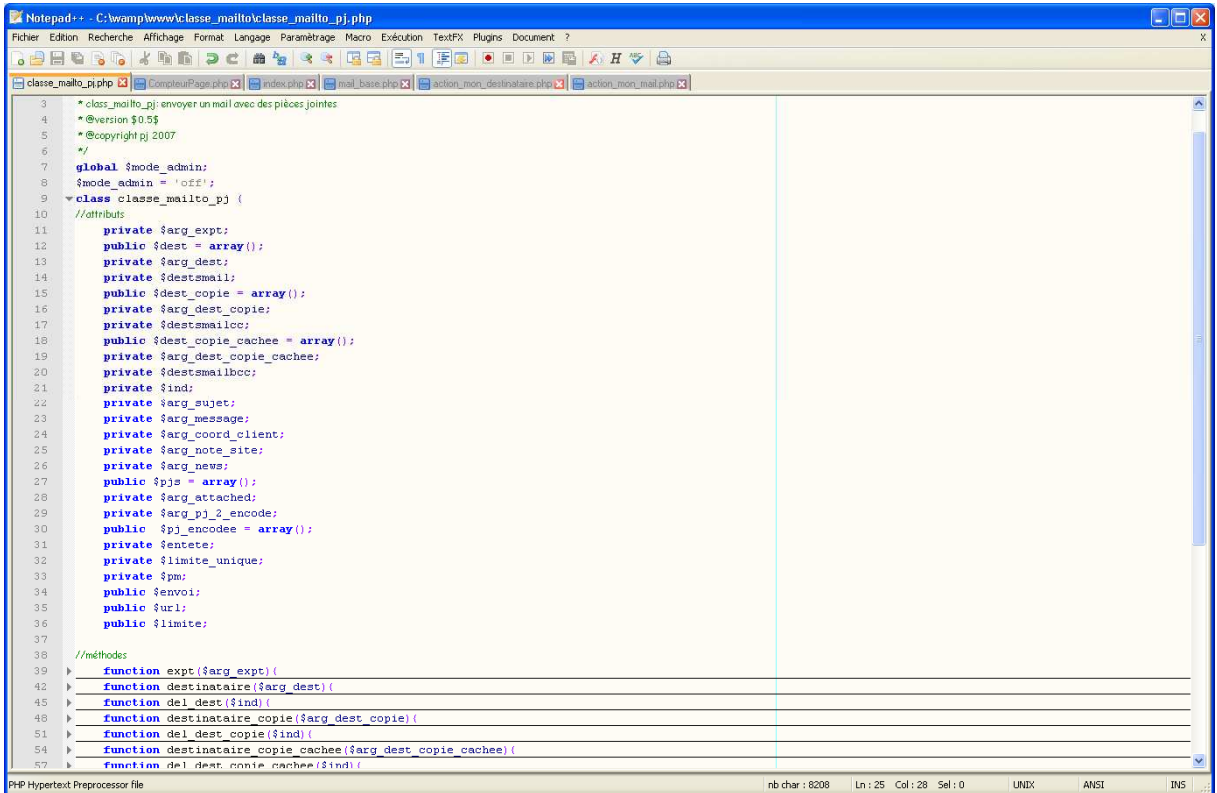

Figure 14 La « classe\_mailto\_pj »

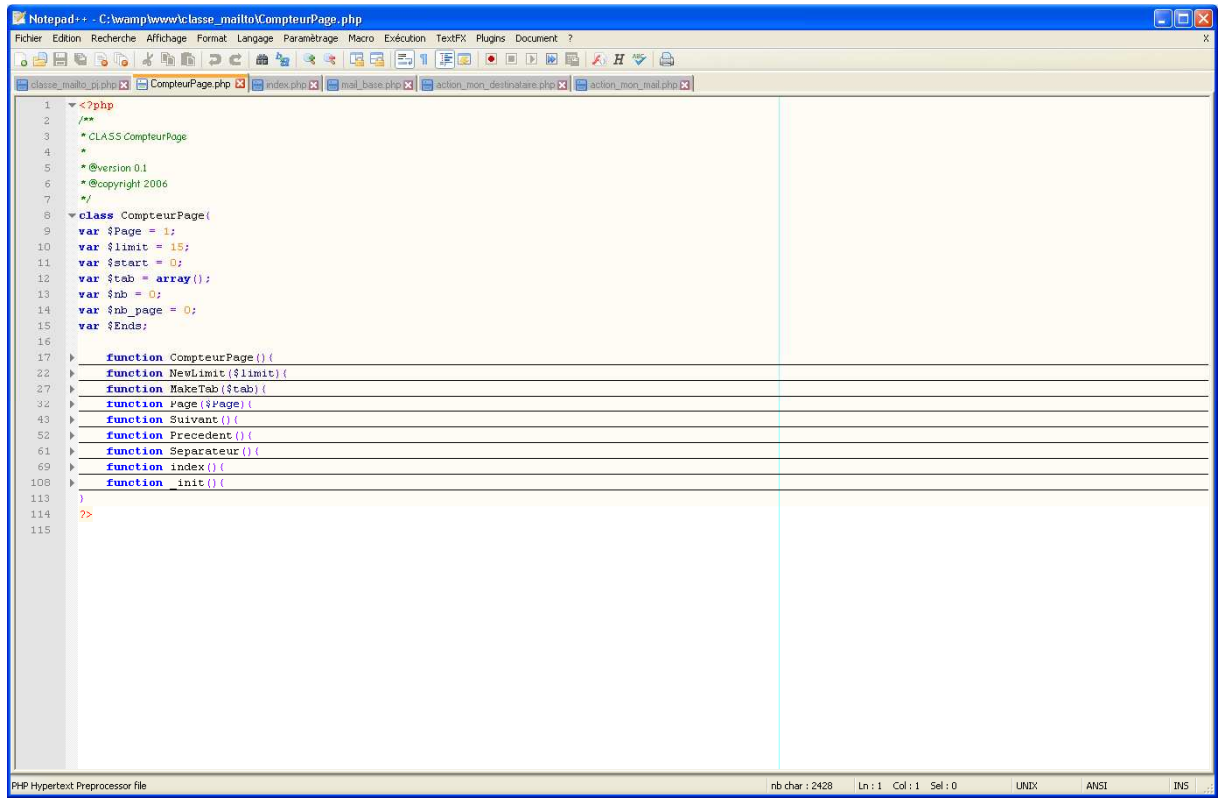

Figure 15 La classe compteur appartenant à la bibliothèque de scripts de km817

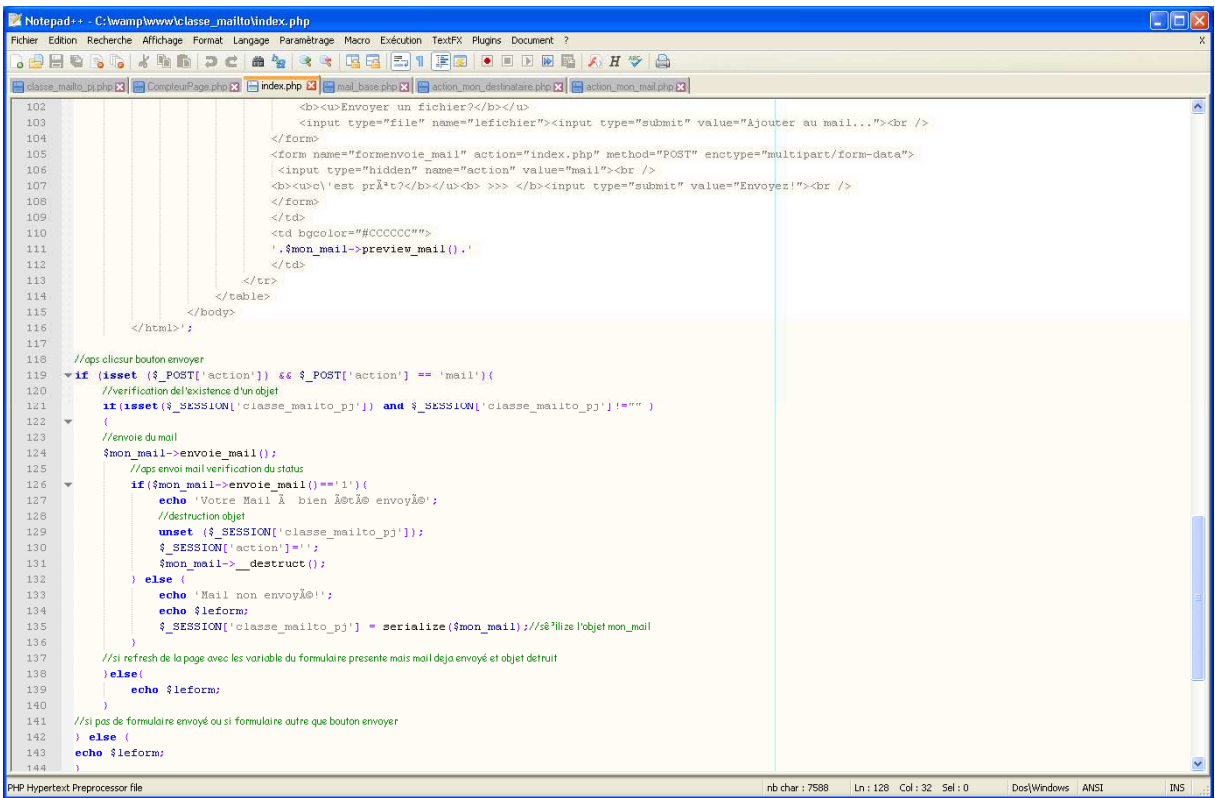

## Figure 16 les conditions d'affichage du formulaire

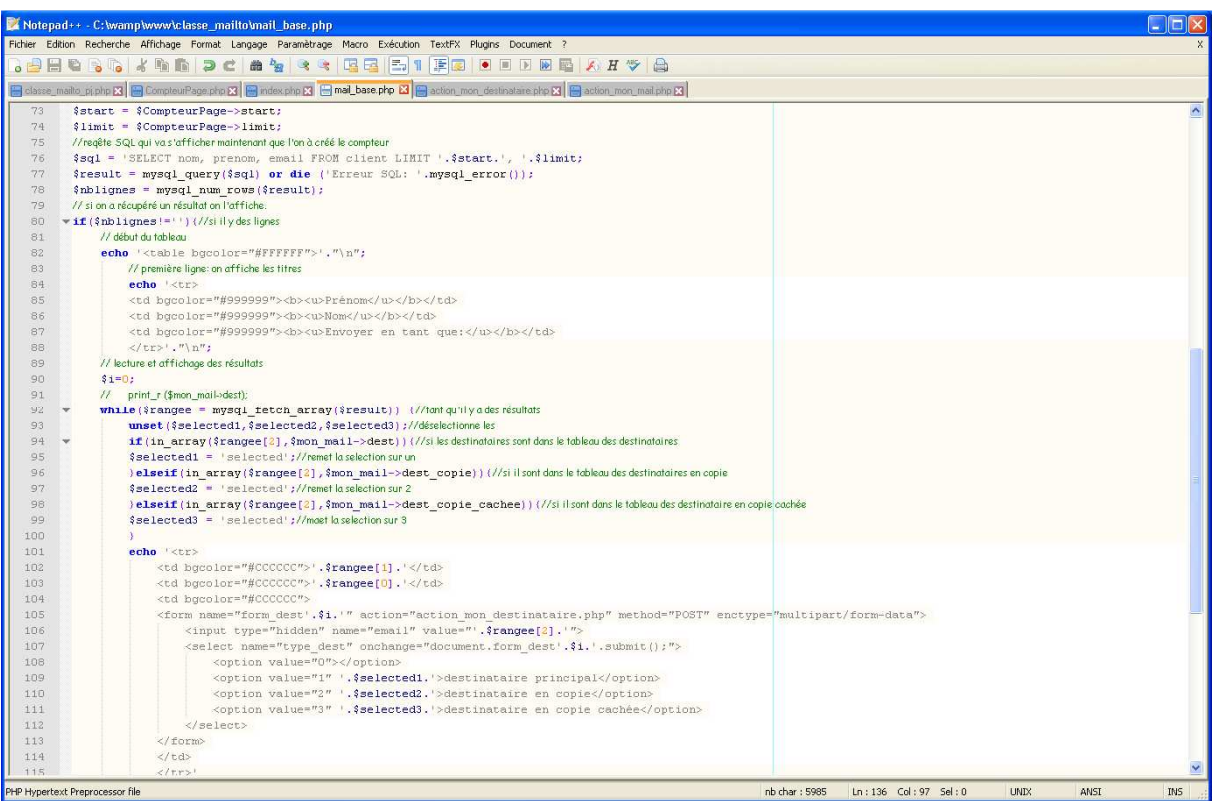

## Figure 17 Le SQL et l'affichage avec le CompteurPage

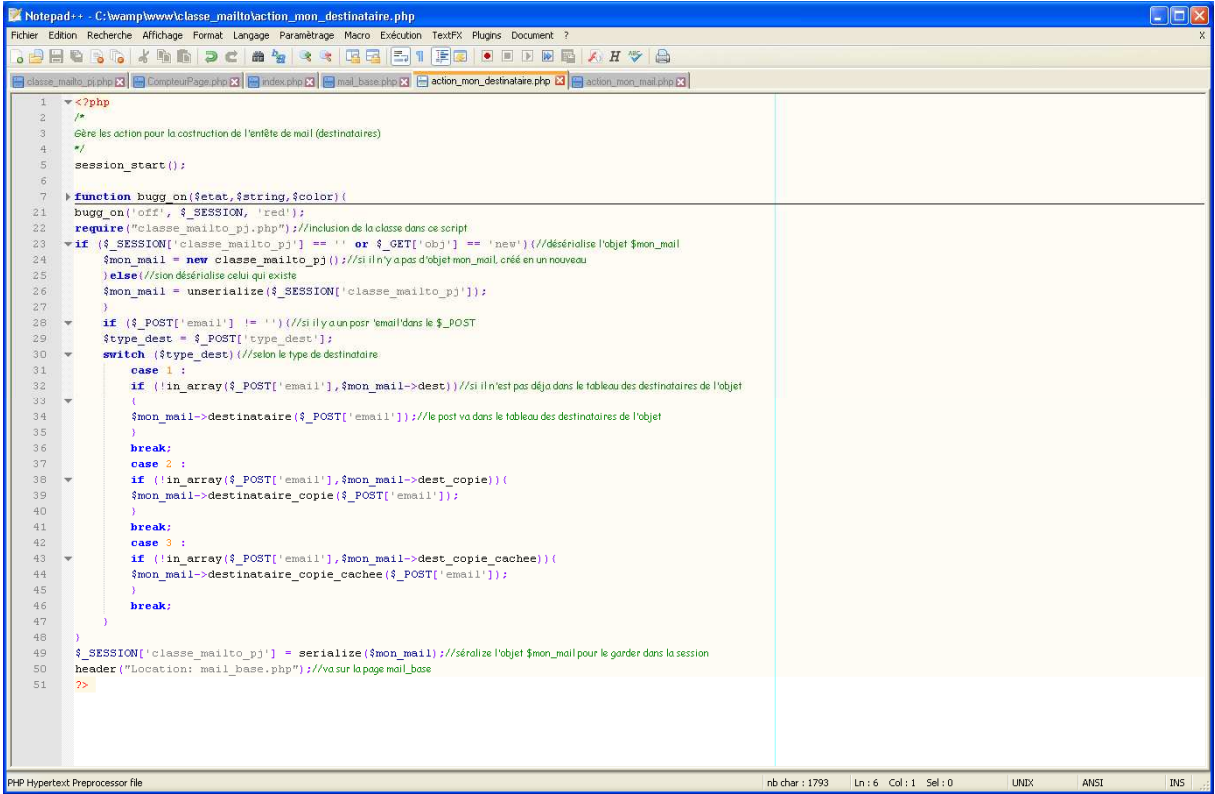

#### Figure 18 Gestion des destinataires du mail

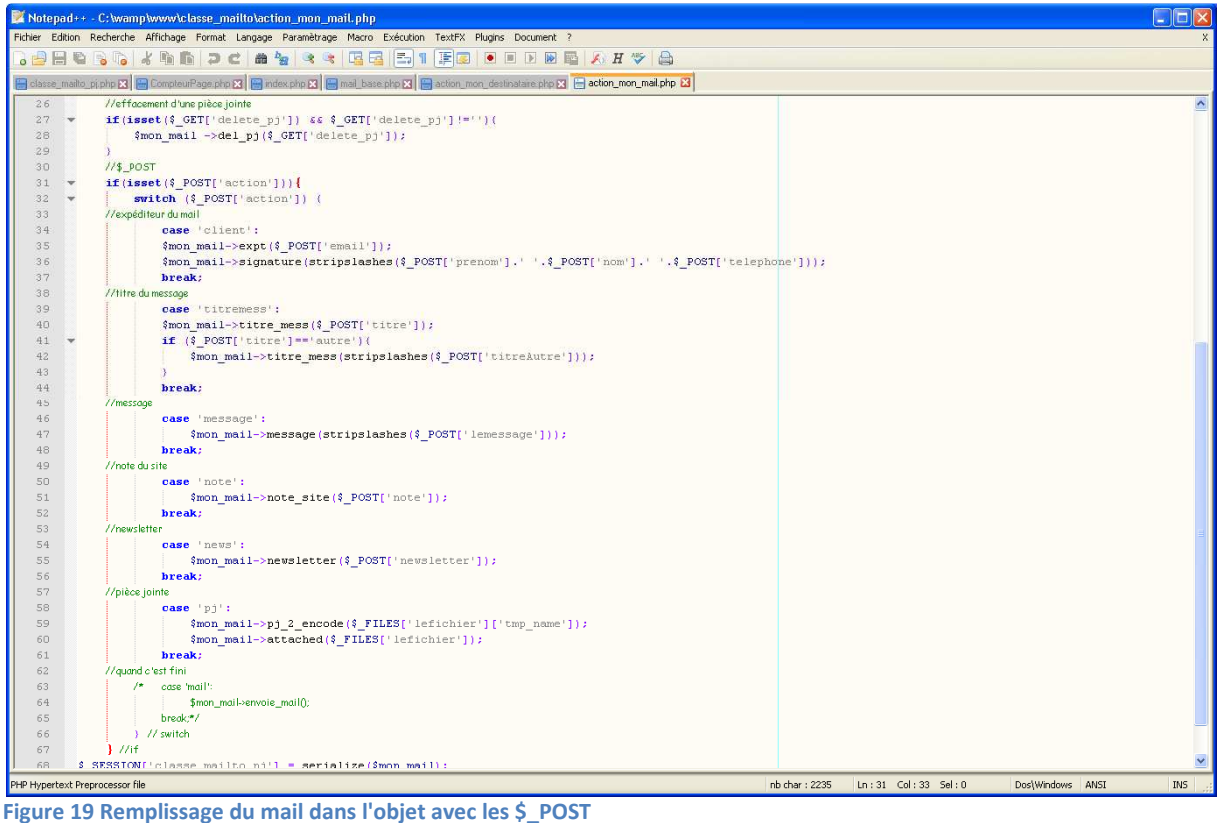

|                                                                                                    | Motepad++ - C:\wamp\www\classe_mailto\action_mon_mail.php                                                |               |                       |                  | $\ .\ $ o $\ $ x $\,$ |
|----------------------------------------------------------------------------------------------------|----------------------------------------------------------------------------------------------------|---------------|-----------------------|------------------|-----------------------|
|                                                                                                    | Fichier Edition Recherche Affichage Format Langage Paramètrage Macro Exécution TextFX Plugins Document ? |               |                       |                  |                       |
| $\mathbf{G} \oplus \mathbf{H}$ , $\mathbf{G} \oplus \mathbf{G}$ , $\mathbf{G} \oplus \mathbf{G}$ , $\mathbf{G} \oplus \mathbf{G}$ , $\mathbf{G} \oplus \mathbf{G}$ , $\mathbf{H} \oplus \mathbf{G}$ , $\mathbf{H} \oplus \mathbf{G}$ , $\mathbf{H} \oplus \mathbf{G}$ |                                                                                                    |               |                       |                  |                       |
| Gosse_mailo_piphp [3] @ CompleurPage.php [3] @ index.php [3] @ mail_base.php [3] @ action_mon_destinatare.php [3] @ action_mon_mail.php [3]                                                                                                    |                                                                                                    |               |                       |                  |                       |
|                                                                                                    | $-2$ php                                                                                                 |               |                       |                  |                       |
| $\mathbb Z$                                                                                                    | session_start();                                                                                         |               |                       |                  |                       |
| $\overline{\mathbf{3}}$                                                                                                    | \$mode admin = $\text{of }$                                                                              |               |                       |                  |                       |
| $\frac{4}{3}$                                                                                                    | bugg on('on', \$ SESSION['classe mailto pj'], 'green');                                                  |               |                       |                  |                       |
| $5\overline{5}$                                                                                                    | bugg on('on', \$ POST['action'], 'red');                                                                 |               |                       |                  |                       |
| $\vec{b}$                                                                                                    | //verification del'existence d'un objet                                                                  |               |                       |                  |                       |
| 7                                                                                                    | if(isset(\$_SESSION['classe_mailto_pj']) and \$_SESSION['classe_mailto_pj']!""")                         |               |                       |                  |                       |
| $\overline{8}$                                                                                                    | $\Psi$                                                                                                   |               |                       |                  |                       |
| $\circ$                                                                                                    | \$mon_mail = unserialize(\$_SESSION['classe_mailto_pj']);//sinon désérialise celui qui existe            |               |                       |                  |                       |
| 10                                                                                                    | /x                                                                                                    |               |                       |                  |                       |
| 11                                                                                                    | gère les \$_POST et les \$_GET qui sont passées dans la constrution du corps du mail                     |               |                       |                  |                       |
| 12                                                                                                    | $\bullet$ /                                                                                              |               |                       |                  |                       |
| 13                                                                                                    | //\$_GET                                                                                                 |               |                       |                  |                       |
| 14                                                                                                    | //effacement d'un destinataire                                                                           |               |                       |                  |                       |
| 15                                                                                                    | if(isset(\$ GET['delete dest']) $66$ \$ GET['delete dest'] !='') (                                       |               |                       |                  |                       |
| 16                                                                                                    | \$mon_mail ->del_dest(\$_GET['delete_dest']);                                                            |               |                       |                  |                       |
| $17\,$                                                                                                    |                                                                                                    |               |                       |                  |                       |
| 18                                                                                                    | //effacement d'un destinataire copie                                                                     |               |                       |                  |                       |
| 19                                                                                                    | if (isset (\$ GET['delete dest copie']) && \$ GET['delete dest copie'] !='') {                           |               |                       |                  |                       |
| $20 -$                                                                                                    | \$mon mail ->del dest_copie(\$_GET['delete_dest_copie' ]) ;                                              |               |                       |                  |                       |
| 21                                                                                                    |                                                                                                    |               |                       |                  |                       |
| 22                                                                                                    | //effacement d'un destinataire copie cachee                                                              |               |                       |                  |                       |
| $23 -$                                                                                                    | if(isset(\$_GET['delete_dest_copie_cachee'])&& \$_GET['delete_dest_copie_cachee']!=''){                  |               |                       |                  |                       |
| 24                                                                                                    | \$mon mail ->del dest copie cachee (\$ GET['delete dest copie cachee']);                                 |               |                       |                  |                       |
| 25                                                                                                    |                                                                                                    |               |                       |                  |                       |
| 26                                                                                                    | //effacement d'une pièce jointe                                                                          |               |                       |                  |                       |
| 27                                                                                                    | if(isset(\$ GET['delete pj']) && \$ GET['delete pj'] !='') {                                             |               |                       |                  |                       |
| 28                                                                                                    | \$mon mail ->del pj(\$ GET['delete pj']);                                                                |               |                       |                  |                       |
| 29                                                                                                    |                                                                                                    |               |                       |                  |                       |
| 30                                                                                                    | //\$_POST                                                                                                |               |                       |                  |                       |
| 31                                                                                                    | if $($ isset $($ \$ POST['action'])){<br>$\rightarrow$                                                   |               |                       |                  |                       |
| 32                                                                                                    | switch (\$ POST['action']) {<br>$\rightarrow$                                                            |               |                       |                  |                       |
| 33                                                                                                    | //expéditeur du mail                                                                                     |               |                       |                  |                       |
| 34                                                                                                    | case client':                                                                                            |               |                       |                  |                       |
| 35                                                                                                    | \$mon_mail->expt(\$_POST['email']);                                                                      |               |                       |                  |                       |
| 36                                                                                                    | \$mon_mail->signature(stripslashes(\$_POST['prenom'].' '.\$_POST['nom'].' '.\$_POST['telephone']));      |               |                       |                  |                       |
| 37                                                                                                    | break:                                                                                                   |               |                       |                  |                       |
| 38<br>39                                                                                                    | //titre du message                                                                                       |               |                       |                  |                       |
| 40                                                                                                    | case 'titremess':                                                                                        |               |                       |                  |                       |
|                                                                                                    | \$mon mail->titre mess(\$ POST['titre']);                                                                |               |                       |                  |                       |
| 41<br>42                                                                                                    | if $($ POST['titre'] =='autre') {                                                                        |               |                       |                  |                       |
| 43                                                                                                    | \$mon_mail->titre_mess(stripslashes(\$_POST['titreAutre']));                                             |               |                       |                  |                       |
|                                                                                                    |                                                                                                    |               |                       |                  |                       |
|                                                                                                    | PHP Hypertext Preprocessor file                                                                          | nb char: 2235 | Ln: 43 Col: 14 Sel: 0 | Dos\Windows ANSI | <b>INS</b>            |

Figure 20 Effaçage des destinataire ou des pièces jointes par le \$\_GET

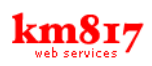

## Résultat

La classe fonctionne et envoie des mails.

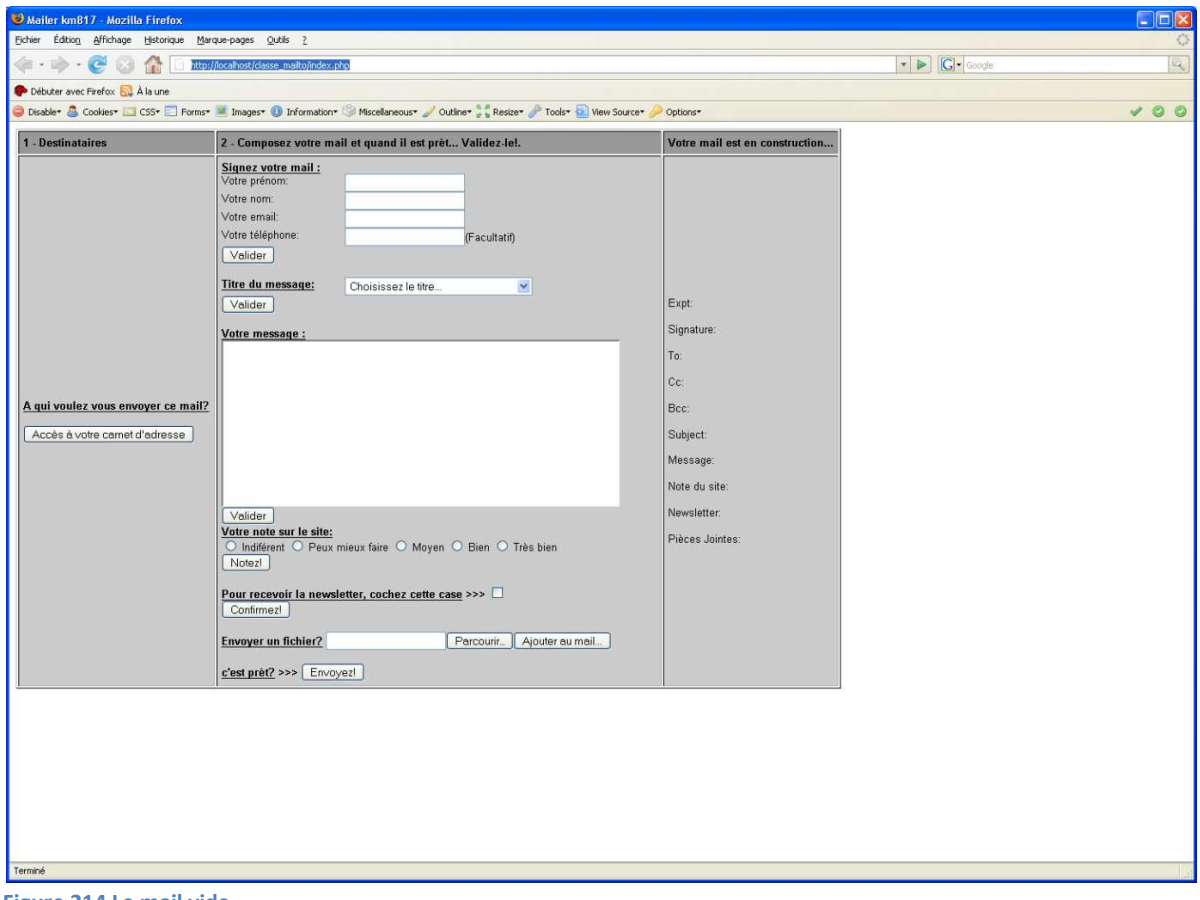

Figure 214 Le mail vide

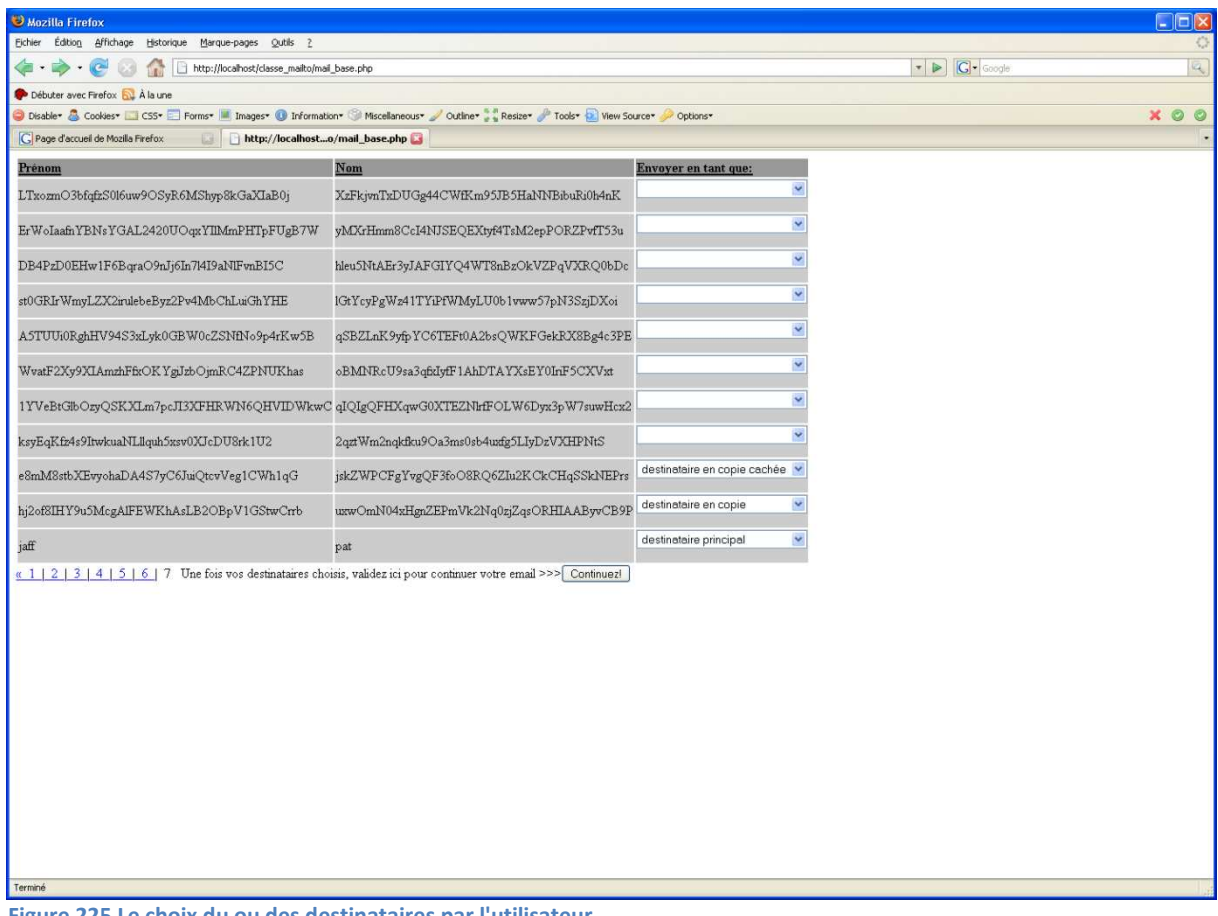

Figure 225 Le choix du ou des destinataires par l'utilisateur

## Compte-rendu de la période d'application en entreprise  $\blacksquare$  Patrice JAFFRÉZIC

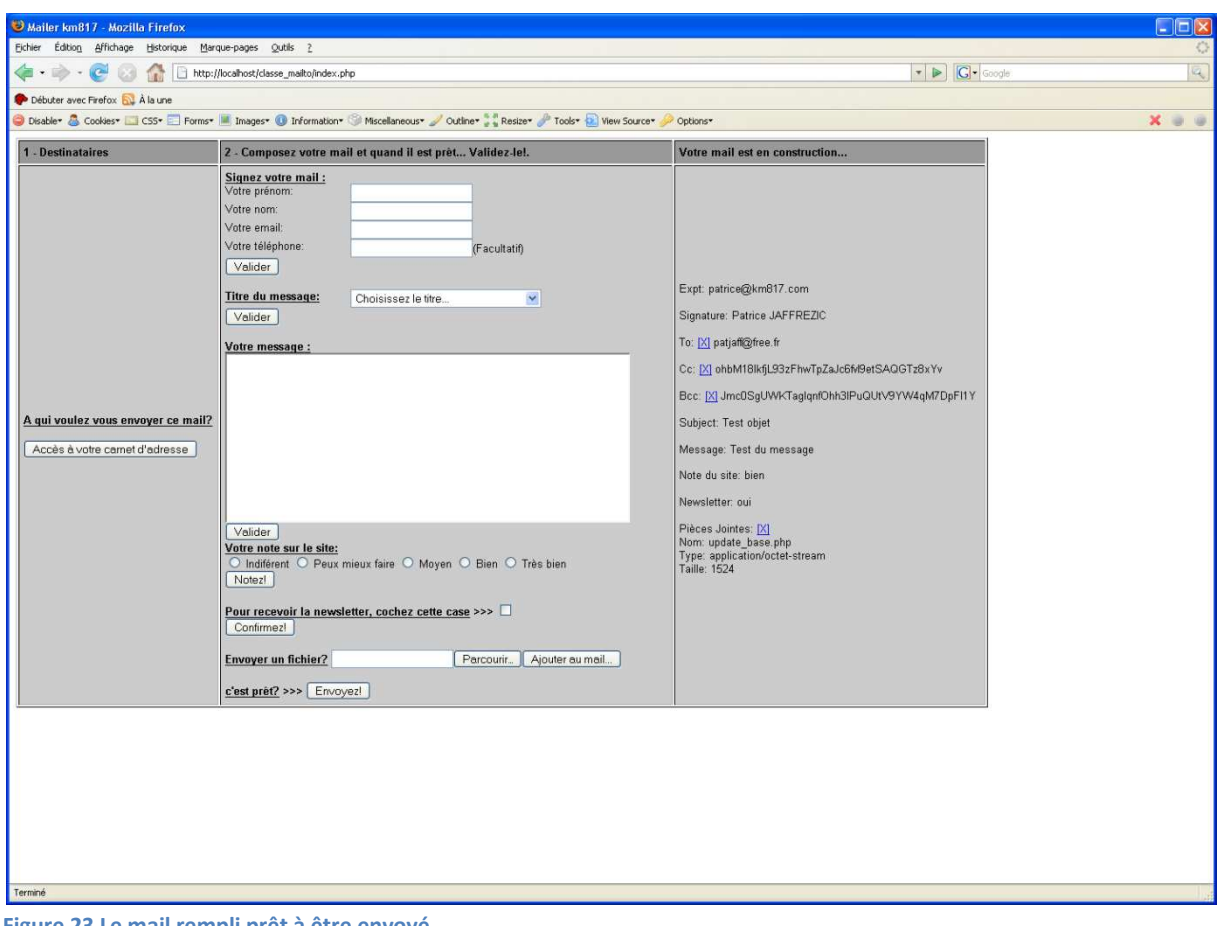

Figure 23 Le mail rempli prêt à être envoyé

## 4.4.2 Analyse

Quand tout à fonctionné correctement il m'a été demandé de concevoir une base de données qui puisse accompagner cette classe.

Sur un dictionnaire de données qui m'a été fourni j'ai conçu le MCD, après la validation, j'en ai déduit le MLD et j'ai codé le SQL.

Cette base n'est interfacée que partiellement avec le « mailer » et un formulaire permettant de la remplir de type carnet d'adresse doit être ajouté.

Les relations « citoyen », « exercer », « travailler », sont volontairement non contraignantes pour ne pas gêner l'utilisateur futur du carnet d'adresses.

La relation « inclus » se transforme en table pour avoir plus rapidement accès à l'information 'quel mail avec quelle pièce jointe' et inversement, car la table « pièces\_jointes » contient le fichier encodé de la pièce jointe et cette table s'alourdira assez vite avec le temps.

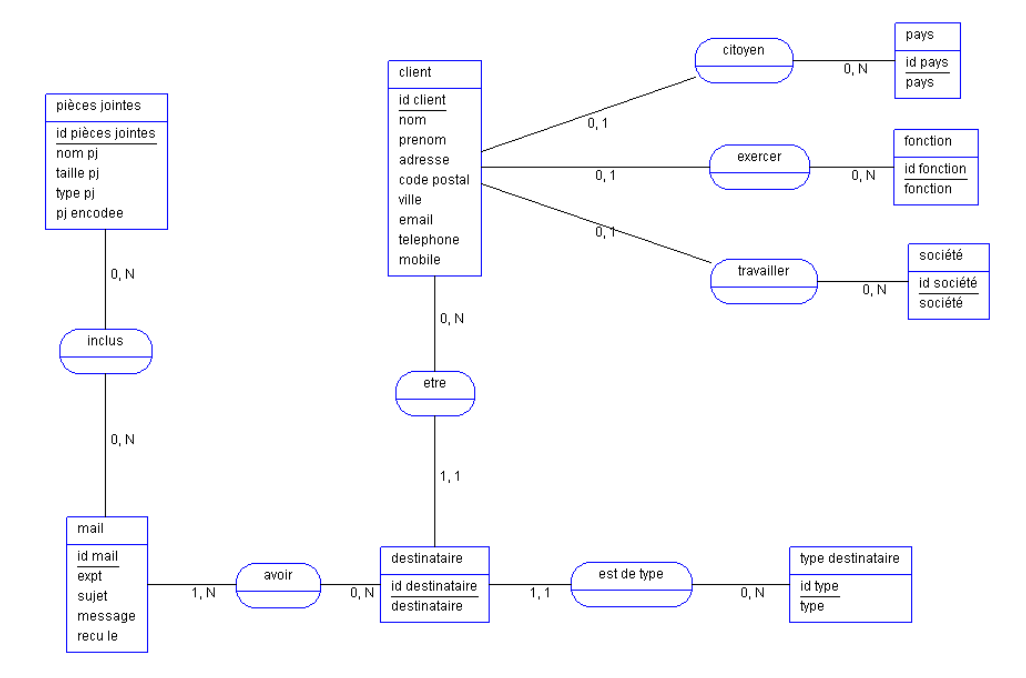

Figure 24 MCD base\_mailto\_pj

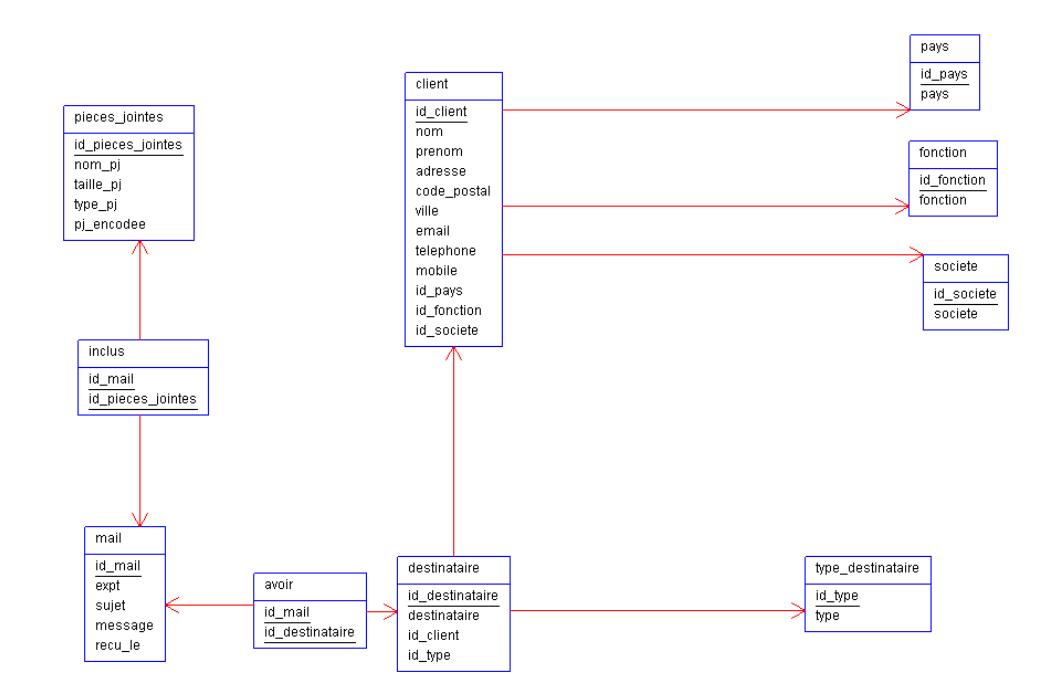

#### Figure 25 MLD base\_mailto\_pj

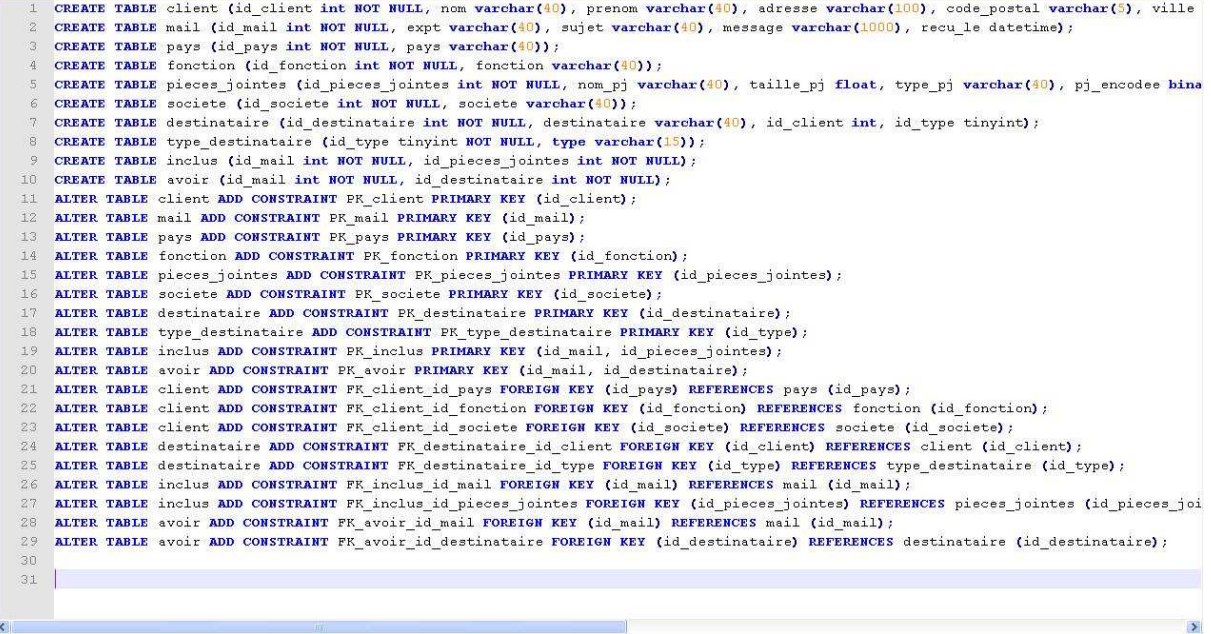

Figure 26 SQL base\_mailto\_pj

## 4.4.3 Fichiers

Ensuite j'ai écrit une petite routine PHP qui génère un fichier .CSV et qui permet de remplir la base de données aléatoires de façon à pouvoir en tester le bon fonctionnement.

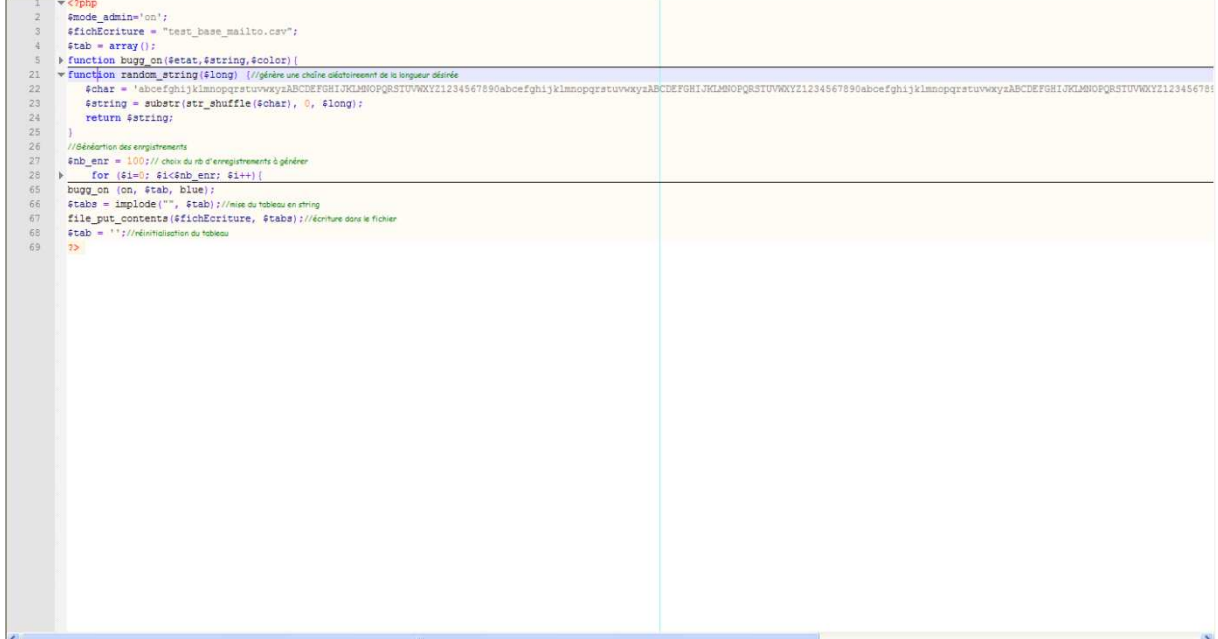

Figure 27 Fonction random string qui génère une chaîne aléatoire de la longueur désirée

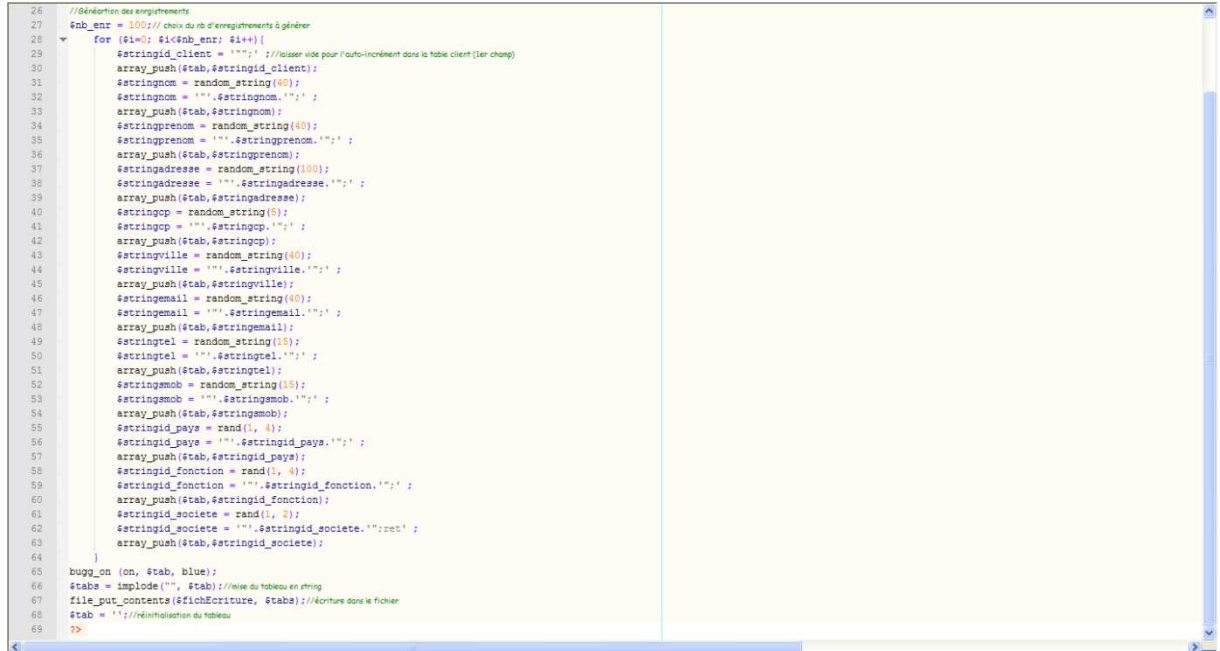

Figure 28 Génération de différents champs de la table 'client' (on choisi le nb d'enregistrements à insérer dans la table)

 $\label{thm:main} \begin{minipage}[t]{0.99\textwidth} \begin{minipage}[t]{0.99\textwidth} \begin{minipage}[t]{0.99\textwidth} \begin{minipage}[t]{0.99\textwidth} \begin{minipage}[t]{0.99\textwidth} \begin{minipage}[t]{0.99\textwidth} \begin{minipage}[t]{0.99\textwidth} \begin{minipage}[t]{0.99\textwidth} \begin{minipage}[t]{0.99\textwidth} \begin{minipage}[t]{0.99\textwidth} \begin{minipage}[t]{0.99\textwidth} \begin{minipage}[t]{0.99\textwidth} \begin{minipage}[t$ Figure 2002 The Conservation of the Conservation of the Conservation of the Conservation of the Conservation of the Conservation of the Conservation of the Conservation of the Conservation of the Conservation of the Conse

## 5 Conclusion

Incontestablement ce stage est une première expérience professionnelle réussie qui a permis l'utilisation de toutes mes compétences accumulées pendant la formation proprement dite, y compris l'anglais.

Cette mise en situation m'a également permis d'acquérir des compétences non acquises durant la formation (Merise), en effet, rien de mieux que d'être confronté à un cas réel pour mieux comprendre le pourquoi et le comment des choses.

J'ai également obtenu de nouvelles connaissances puisque j'ai eu l'occasion d'apprendre un nouveau langage, PHP, et d'approfondir celles que j'avais déjà en JavaScript, HTML.

Surtout j'ai appris une méthode de travail : apprendre à chercher des informations efficacement : « Google est ton ami !» (Merci Éric !), bien analyser un problème avant de se lancer « tête la première » dans le code, et enfin de toujours tester son code au fur et à mesure de façon à ne pas avoir à rechercher le « bug » dans les « 300 lignes » de code précédentes, ce qui au final nous paraît une perte de temps en réalité nous en fait gagner beaucoup ! (merci Liz, je n'oublierai pas tes conseils).

J'ai trouvé dans cette formation et ce métier que je m'apprête à exercer ce que j'étais venu y chercher : « Un nouveau défi chaque jour !».

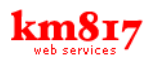